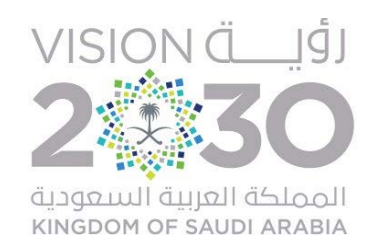

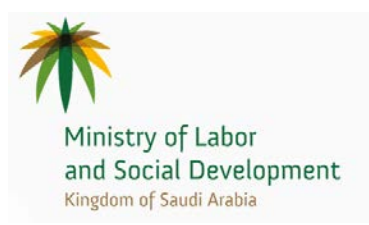

المملكة العربية السعودية

وزارة العمل والتنمية الاجتماعية

دعوة عامة لتأهيل المقاولين لمشروع

المنصة الوطنية لبرامج الدعم الحكومي

التاريخ:

31-07-2018

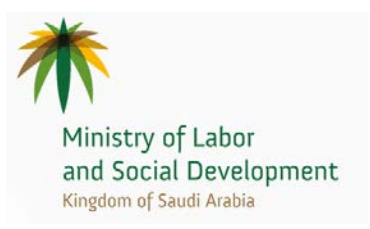

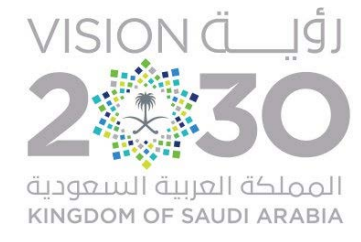

### دعوة تأهيل مقاولين – المنصة الوطنية لبرامج الدعم الحكومي

يسر وزارة العمل والتنمية الاجتماعية أن ترحب بمشاركتكم في برنامج تأهيل المقاليل المسبق تمهيئها تتروم النوارة بخدمات مشروع المنصة الوطنية لبرامج الدعم الحكومي، ضمن أهداف ومبادرات برنامج تحقيق التوازن المالي وفي إطار المنافسة المحدودة.

في حال رغبتكم بالمشاركة في برنامج تأهيل المقاولين والمشاركة في المناقصيا لمائت واءة منافسين قراءة مذار المعايير المطلوبة وفهمها جيداً حيث أن هذه المعايير هي الأساس في تأهيل المتنافسين على المشروع وجميع هذه المعايير التي تتضمنها هذه الوثيقة مطلوبة من جميع الزائم التقام المعال الموزارة أو تأمين مشترياتها مع مراعاة التقيد بتاريخ التسليم النهائي.

إن القصور وعدم استيفاء وتسليم جميع المتطلبات في موعد التسليم النهائي أو قبله يعد سببا في عدم التأهل.

يحق لوزارة العمل والتنمية الاجتماعية قبول أو رفض أي تسليم وفقا لما تراه مناسباً.

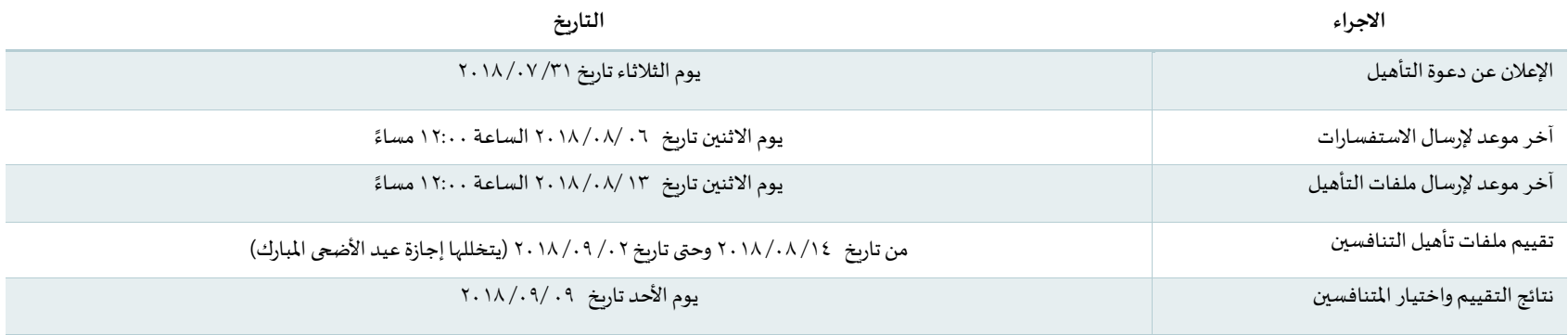

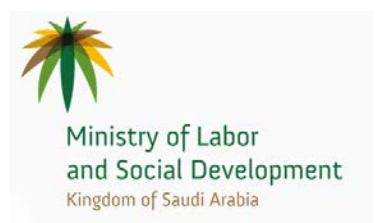

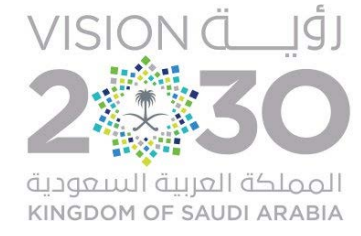

التواصل والاستفسارات

لاستقبال استفسارات الموردين يرجى التواصل مع الاستاذ: ياسر الثنيان

عبر البريد الكتروني التالي: y.s.al<u>thenian@mlsd.gov.sa</u>

وعبر الاتصال من خلال الرقم: ٥٩٢٤٤٠٢٩٣

#### لتسليم ملفات التأهيل

يجب أن تكون أجزاء الملف مرتبة ومصنفة بطريقة واضحة بترقيم الصفحات للتمكين من المراجعة بيسر وسهولة وصب على المتورد موده على علافة المتطلبات الواردة في هذه الوثيقة، واذا لم يكن لدى مقدم العرض جواب لأي من تلك المتطلبات فينبغي توضيح ذلك.

وعلى الراغبين في التنافس على تنفيذ الأعمال الالتزام بجميع ما ورد في هذه الوشيقة التزاما مطلقأ وتأكيداً لذلك فإنه يجب توفير والتوقيع على جميع النماذج المرفقة والمطلوبة في هذه الوثيقة من قبل صاحب المؤسسة/الشركة (المورد) أو المفوض بالتوقيع مع ختم كل صفحة منه بالختم المعتمد الخاص بالمؤسسة أو الشركة.

لإرسال ملفات التأهيل:

عبر البريد الإلكتروني التالي: d.f.alhizan@mlsd.gov.sa

أو عبر العنوان التالي: شارع العليا العام – العقاربة بلازا – الدور السادس (مكتب تحقيق الرؤية بوزارة العمل والتنمية الاجتماعية)

وعبر الاتصال من خلال الرقم: ٥٨١٤٤٤٧٩١

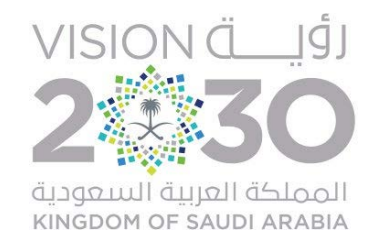

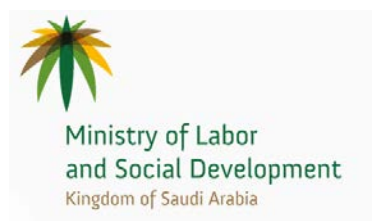

الملحقات المرفقة:

الملحق الاول: لمحة عامة الملحق الثاني: نبذه عامة عن الخدمة المطلوبة الملحق الثالث: المتطلبات

مع الشكر والتقدير

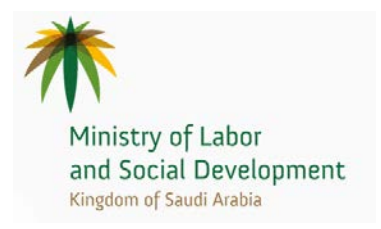

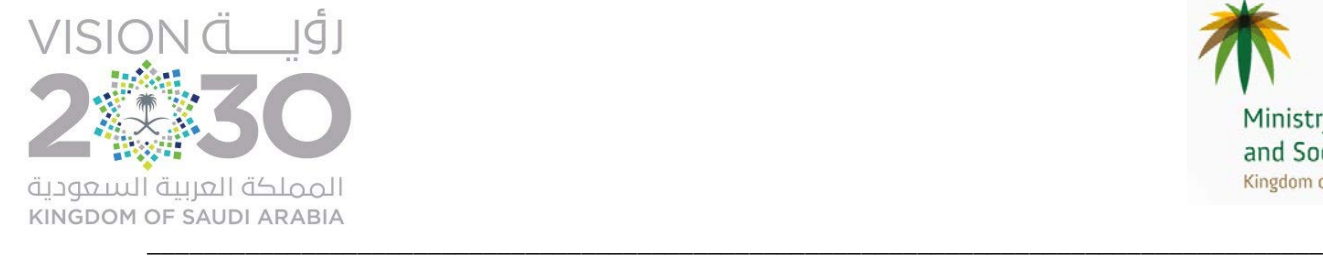

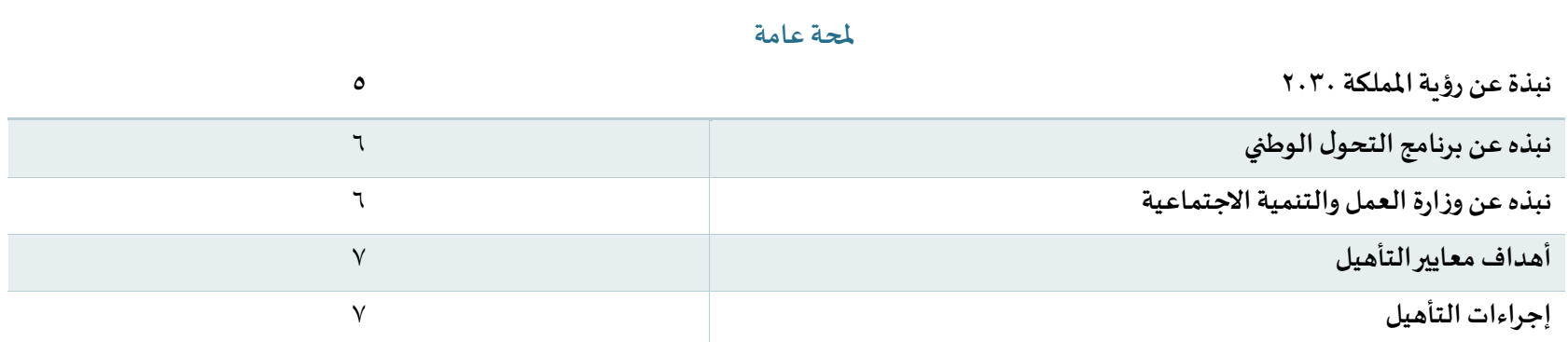

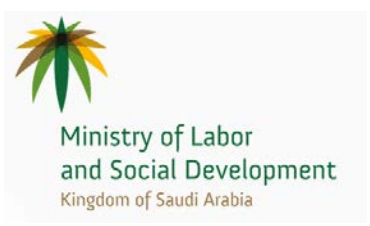

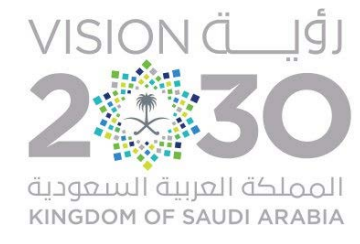

### أولاً: نبذة عن رؤية المملكة ٢٠٣٠

لقد حبا الله الملكة العربية السعودية مقومات جغرافية وحضاربة واجتماعية وديموغرافية واقتصادية عديدة، تمكنها من تبوء مكانة رفيعة بين الدول القيادية على مستوى العالم.

ورؤية أي دولة لمستقبلها تنطلق من مكامن القوة فيها، وذلك ما انتهجته المملكة عند بناء رؤية ٢٠٣٠ م.

فمكانة الملكة في العالم الإسلامي ستمكنها من أداء دورها الربادي كعمق وسند للأمة العربية والاسكران المستثمارية المفتاح والمحرك لتنويع اقتصادها وتحقيق استدامته فيما سيمكنها موقعها الاستراتيجي من أن تكون محورا لربط القارات الثلاث.

تعتمد الرؤىة على ثلاث محاور رئيسية وهي: مجتمع حيوي، اقتصاد مزدهر ووطن طموح وهذه المحاور تتكامل وتنسق مع بعضها في سبيل تحقيق اهدافنا وتعظيم الاستفادة من مرتكزات هذه الرؤية.

وقد أطلق ولى العهد صاحب السمو الملكي الأمير محمد بن سلمان بن عبد العزيز اثني عشر برنامجاً لتحقيق رؤية المملكة العربية السعودية .

- برنامج التحول الوطني  $\Lambda$
- برنامج خدمة ضيوف الرحمن  $\cdot$  Y
- برنامج صندوق الاستثمارات العامة  $\cdot$
- برنامج تطوىر الصناعة الوطنية والخدمات اللوجستية  $\cdot$ 
	- برنامج تطوير القطاع المالي  $\cdot$
	- برنامج تحسين نمط الحياة  $\mathcal{L}$
	- برنامج ربادة الشركات الوطنية  $\cdot$  Y
	- برنامج الشراكات الاستراتيجية  $\lambda$ 
		- برنامج الإسكان  $.9$

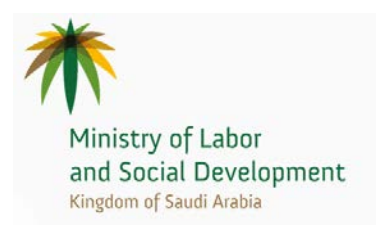

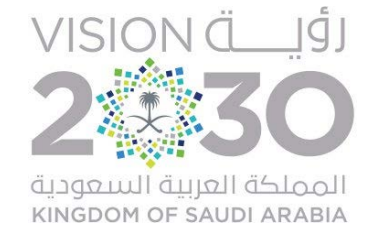

- برنامج التخصيص  $\Lambda$ .
- برنامج تعزبز الشخصية الوطنية  $\Lambda$ 
	- برنامج تحقيق التوازن المالي  $\Lambda$

# ثانياً نبذة عن برنامج التحول الوطني

أُطلِق برنامج التحوّل الوطنى للمساهمة في تحقيق رؤية الملكة العربية السعودية ٢٠٣٠ وإدراك التحديات الحكومات الشعاعة على القطاعات الاقتصادية والتنموية في سبيل تحقيقها. وحَدَّدَت الجهات المشاركة في البرنامج أهدافًا استراتيجية لتحقيق أهداف رؤىة الملكة العربية التصحيح المتحديات إلى العام ٢٠٢٠ بناءً على مستهدفات مُحددَّة، ومن ثم تحديد المبادرات اللازمة لتحقيق هذه الأهداف بشكل سنوي، وبناء خطط تفصيلية لها، تعتمد على مؤشرات مرحلية لقياس الأداء ومتابعته وانطلق البرنامج في عامه الأول على مستوى ٢٤ جهة حكومية على أن يتم مراجعة الجهات المشاركة في الأعوام المقبلة.

ويهدف البرنامج إلى تطوير العمل الحكومي وتأسيس البنية التحتية اللازمة لتحقيق رؤية الملكة العربية العبد المعوحاتها ومتطلباتها، وتعتبر مبادرات البرنامج للعام ٢٠١٦ م هي الموجات الأولى لتحقيق ذلك، وسيتمّ مراجعتها وتقييمها والنظر في كفايتها وأدائها دورىاً، والنظر في اعتماد مبادرات إضافية يتم دراستها وتطويرها وفق آلية عمل البرنامج.

والتزاماً بتوجه الرؤىة لدعم المرونة في العمل الحكومي، ساهم برنامج التحوُّل الوطني في وفع وتيرة التنسيق والعمل المشترك بعض الأهداف المشتركة للجهات العامّة بناءً على الأولويات الوطنية، والدفع نحو التخطيط المشترك، ونقل الخبرات بين الجهات العامة، واشراك القطاعين الخاص وغير الربعي في عملية تحديد التحديات وابتكار الحلول وأساليب التمويل والتنفيذ، والمساهمة في المتابعة وتقييم الأداء.

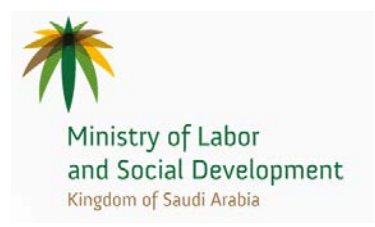

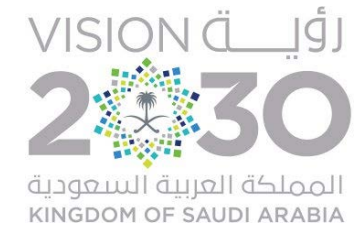

## ثالثاً: نبذة عن وزارة العمل والتنمية الاجتماعية

تضطلع وزارة العمل والتنمية الاجتماعية بمسؤولية تنمية القطاع الاجتماعي وتطوىره من خلال مهماتها الإشرافيه والتنفليمية والتنفيذية، وبتسم ميثاق وزارة العمل والتنمية الاجتماعية بالشمولية حيث يغطى كافة أنحاء الملكة وهذه الخاصية يندر وجودها في كثير من القطاعات الحكومية كما أن الأنشطة والخدمات الرئيسية التي يقوم بها القطاع الاجتماعي متعددة حيث تتجاوز (٣٥) نشاطا وبالتالي تفرض هذه التعددية على المسؤولين بالوزارة اللجوء إلى إدارة معلوماتها بتقنيات حديثة تضمن جمع وتوحيد وتبادل البيانات بسهولة وسبر بين الأجهزة المختلفة بالوزارة وفروعها. وىمكن تلخيص الخدمات التي تقوم بها الوزارة في الآتي تقوم بها الوزارة في الآتي تق

- خدمات الضمان الاجتماعي
- خدمات رعاية وتأهيل المعاقين .  $\bullet$ 
	- خدمات رعاية الايتام
- خدمات رعاية الاحداث والمسنين.
- خدمات رعاية الفتيات وحالات الحماية الاجتماعية.  $\qquad \bullet$ 
	- خدمات التنمية الاجتماعية.  $\bullet$
	- خدمات الرعاية الايوائية.
- حدمات الرعاية الصحية للمسنين والمعاقين والمقيمين في دور الايواء

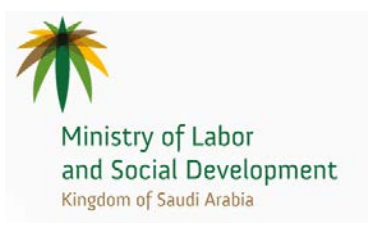

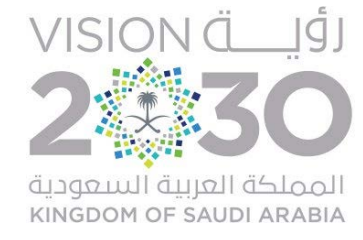

# رابعاً: أهدف معايير التأهيل

تهدف هذه الوثيقة الى تزويد كافة الملومات والبيانات اللازمة للموردين لتقييمهم وتأهلهم لتحتضير وتفديم مشروع "النصة الوطنية لبرامج الدعم الحكومي" في الرباض وكافة مناطق الملكة، اخذين بالاعتبار جميع متطلبات تنفيذ المشروع. حيث ان الملومات المذكورة في هذه الوثيقة توضح التعليمات والواجب إتباعها في تقديم المستندات لتقييم الموردين للتأهل للتنافس في تقديم العروض.

# خامساً: إجراءات التأهيل

١-تقدم المنشأة ملف التأهيل للوزارة لاستكمال إجراءات التأهيل ويشتمل على صور المبتندات والوثانق اللطب للمطابقة وتكون باللغة العربية أو مترجمة إليها من مكتب ترجمة معتمد.

٢-تقوم الوزارة باستلام ملف تأهيل المنشأة وتدقيق الوثائق والنماذج والتأكد من مطابقة الشروط واكتمال المستندات المطلوبة.

٣-التحقق من المعلومات المقدمة من قبل الموردين: يمكن التحقق بأحد أو جميع الطرق التالية:

- زىارات ميدانية لمشارىع سابقة .
- مقابلات شخصية او مكالمات مع ملاك مشاربع سابقة
	- زبارات ميدانية لمكاتب الموردين
	- مقابلات شخصية او مكالمات مع الموردين

٤-تقوم لجنة التأهيل بدراسة ملف المنشأة بناءً على معايير التأهيل المعتمدة واعداد تقربر بذلك وتوثيق المخرجات في محضر رسعي يوقع من قبل جميع الأعضاء.

٥-نشر نتائج تقييم العروض التأهيلية عبر الموقع الالكتروني من ضمن قنوات التبليغ الأخرى.

٦-تزويد جميع الموردين بنتيجة تقييم العروض التأهيلية وأسباب استبعادهم من الدخول في المنافسة على المشروع.

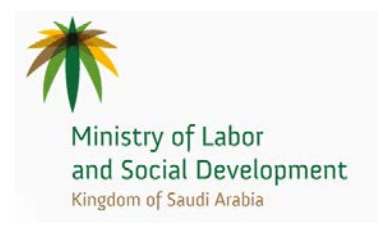

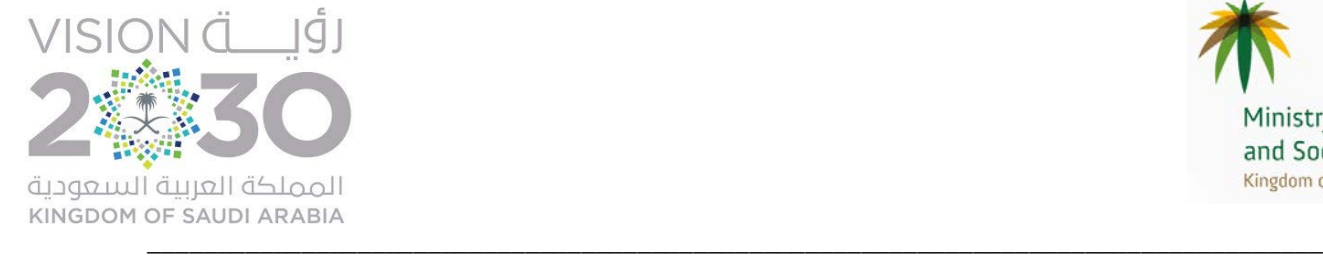

### **نبذة عامة عن المشروع (ا�خدمة المطلو�ة)**

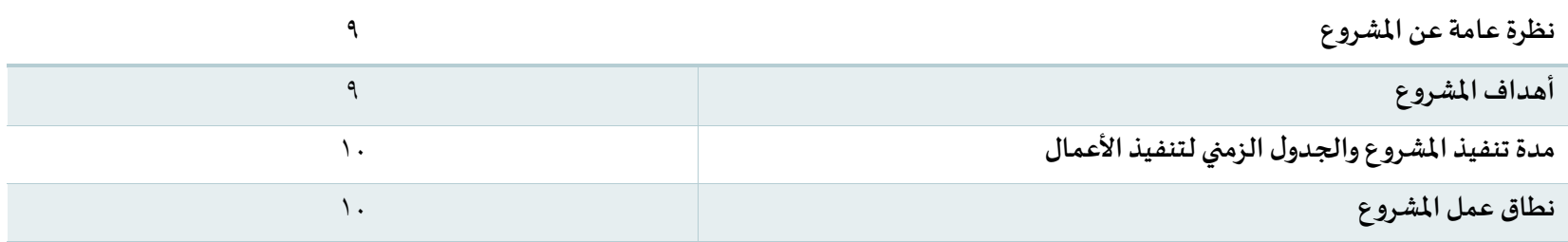

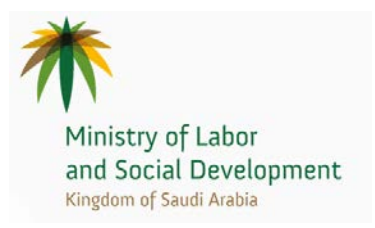

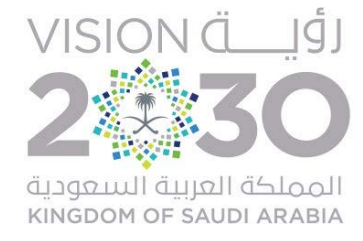

# أولاً: نظرة عامة عن المشروع

المنظومة الداعمة لبرنامج حساب المواطن هي منصة تتيح لوزارة العمل والتنمية الاجتماعية اضافة برامج ودمع برامج والغاء برامج بأقل جهد تقني متاح عن طريق تطوير حل متكامل يعتمد في بناءه على الاتاحة والمرونة والقابلية للتوسع والبناء على اسس SOA , و<sub>ت</sub>هدف هذا المشروع ال بناء منصة الدعم الحكومي وادراج برنامج حساب المواطن كمرحلة اولى في هذه المنصة , تمهيدا لإدراج برامج دعم اخرى مثل : برامج الضمان , الرعاية الاجتماعية . يشمل نطاق العمار المنصة ونقل البيانات لبرنامج الحساب المواطن وتشغيل المنصة ودعمها لمدة سنتين.

# ثانياً: اهداف المشروع

يهدف المشروع الى توسيع شمولية برنامج حساب المواطن ليكون مظلة شاملة لجميع برامج الدعم الحكومي عبر انشاء منصة "المنظومة الداعمة" لإضافة برامج الدعم.

## ثالثاً: مدة تنفيذ المشروع والجدول الزمني لتنفيذ الأعمال

مدة تنفيذ المشروع هي (٣٠) شهر تبدأ من تاريخ التعميد واستلام الموقع، وبدخل ضمن هذه المدة أيام الجمع والأعياد والعطلات الرسمية

## رابعاً: نطاق عمل المشروع

على المتقدمين اعطاء تكلفة تقديرية على ما سيتم ذكره تاليا واعطاء مقترح فيما يخص خطة العمل والتكلفة ومراحل المشروع والمخرجات وتعبئة الجدول في الصفحة 38 , على ان يتم اعتماد منهجية Agile او waterfall بحسب ما يتم اقتراحه من قبل المتقدمين .

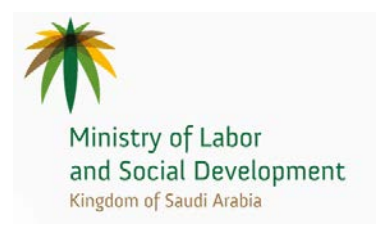

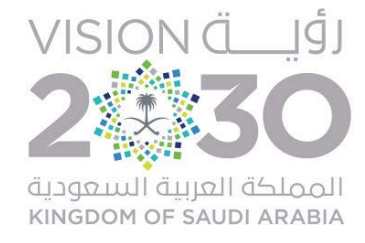

#### يتضمن نطاق العمل المراحل التالية:

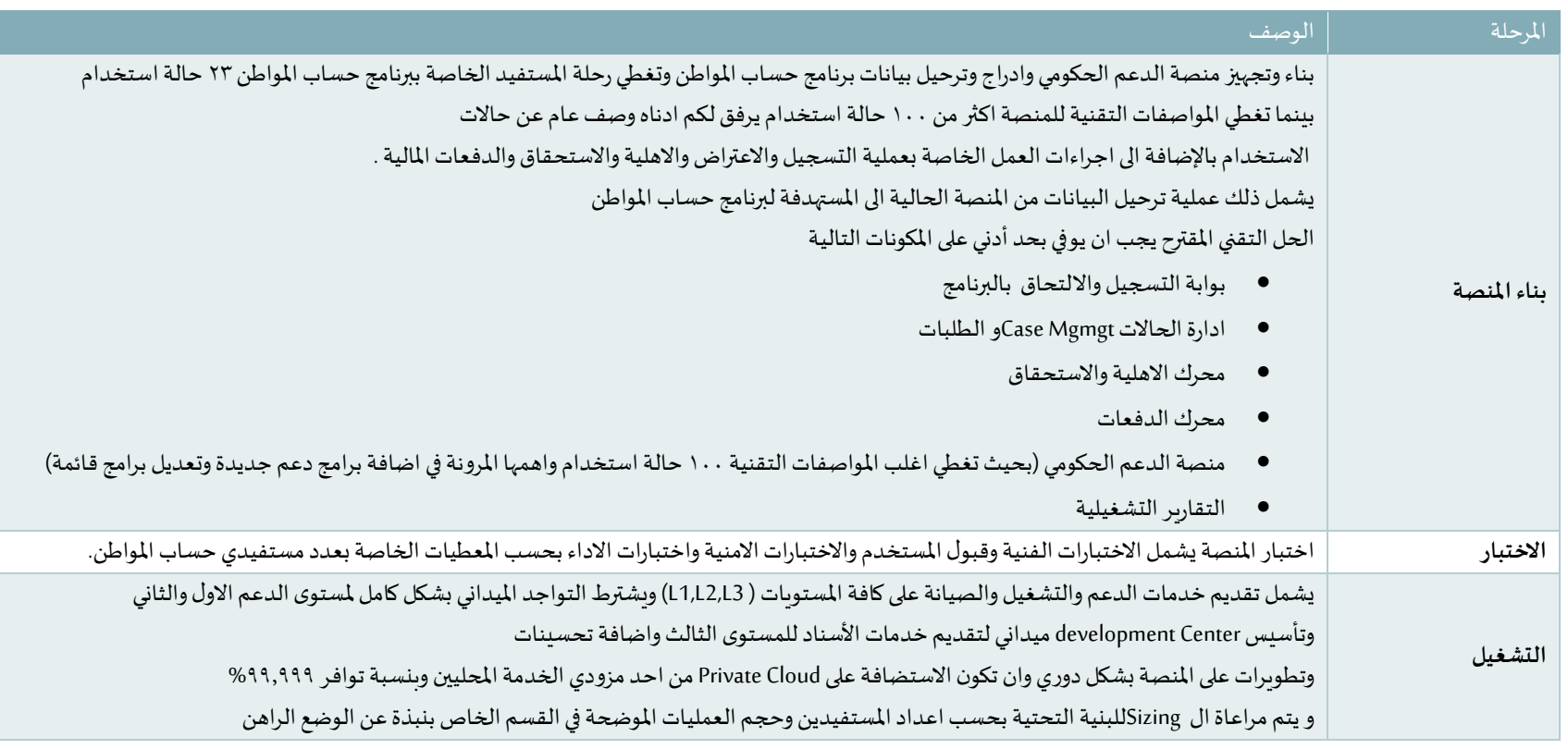

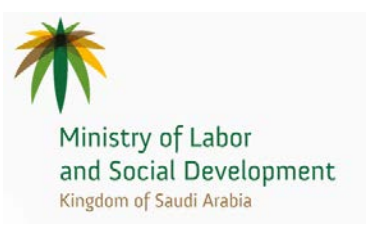

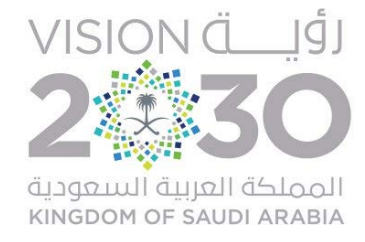

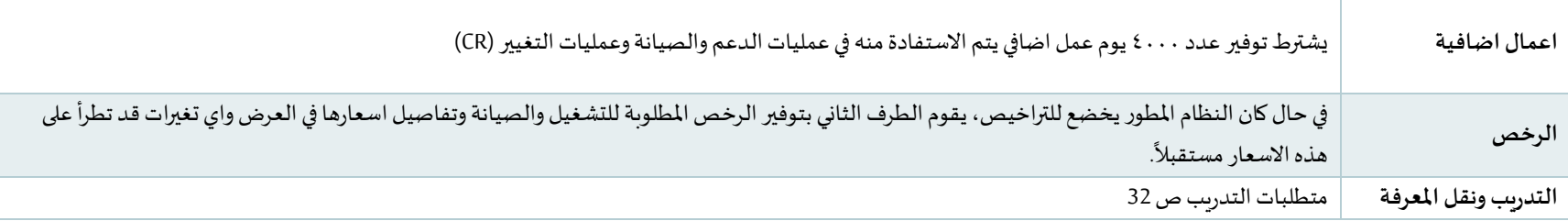

نبذة عن الوضع الراهن في ادارة العمليات لبرنامج حساب المواطن

الدعم التشغيلي ومركز خدمات الاتصال:

تقوم الادارة العامة للعمليات بالمهام التشغيلية لدعم عمليات برنامج حساب المواطن ونوجز ادناه أبرز المهام

- التحقق من اكتمال عمليات التسجيل ومطابقة الوثائق
- مراجعة وادارة الاعتراضات والشكاوي على الدفعات المالية
- ادارة الدفعات المالية وتجهيز ملف الدفعات المالية الشهربة مع البنك الرئيسي
	- ادارة وتشغيل مركز الاتصال

وبتوزع فربق العمل على هذه المهام بحسب التالي

- العمليات المالية: ٦ موظفين
- تشغيل البرامج (الاعتراضات والتسجيل ومطابقة الوثائق وادارة الشكاوي): ٨٢ موظف
	- مركز الاتصال: ٦٠٠ مأمور اتصال

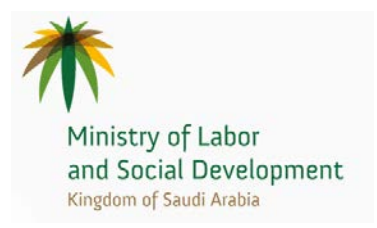

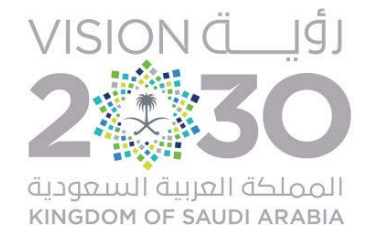

نبذة عن الوضع الراهن للبرنامج واعداد المستفيدين

- تم إطلاق البرنامج في تاريخ ١ فبراير ٢٠١٧
- عدد المستفيدين المسجلين في البرنامج (٤ ملايين اسرة) و ١٠ ملايين تابع (فرد اسرة)
	- عدد طلبات الاعتراض ٤٠٠ الف طلب اعتراض
- عدد دورات الاهلية والاستحقاق و الدفعات ٥ دفعات ابتدأت من تاريخ ١٠ ديسمبر
	- عدد الشكاوي على الدفعات المالية (مبلغ الاستحقاق) ٦٠٠ الف شكوي

نطاق العمل- التفاصيل الفنية الفصل الاول: نطاق العمل

- ١- وصف لرحلة المستفيد لكل برنامج دعم على حدة وهي رحلة تم توصيفها في 2٢ حالة استخدام Use Case قد تزيد او تنقص بحسب كل برنامج
- ٢- وصف للمكونات المطلوب بناءها ورىطها للمنصة الموحدة لبرامج الدعم وجدير بالذكر ان المطلوب هو بناء منصة تتيح لوزارة العمل والتنمية الاجتماعية اضافة برامج جديدة ودمج برامج والغاء برامج بأقل جهد تقني متاح عن طريق تطوير حل متكامل يعتمد في بناءه على الاتاحة والمرونة والقابلية للتوسع والبناء على اسس SOA.

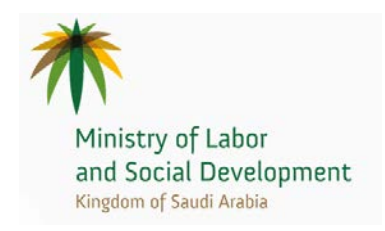

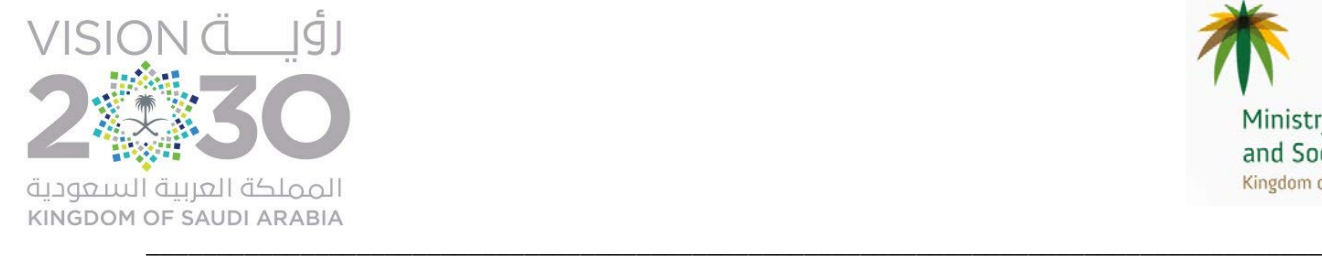

نطاق العمل :

وصف عام لرحلة المستفيد �� برنامج حساب المواطن وزارة العمل والتنمية الاجتماعية

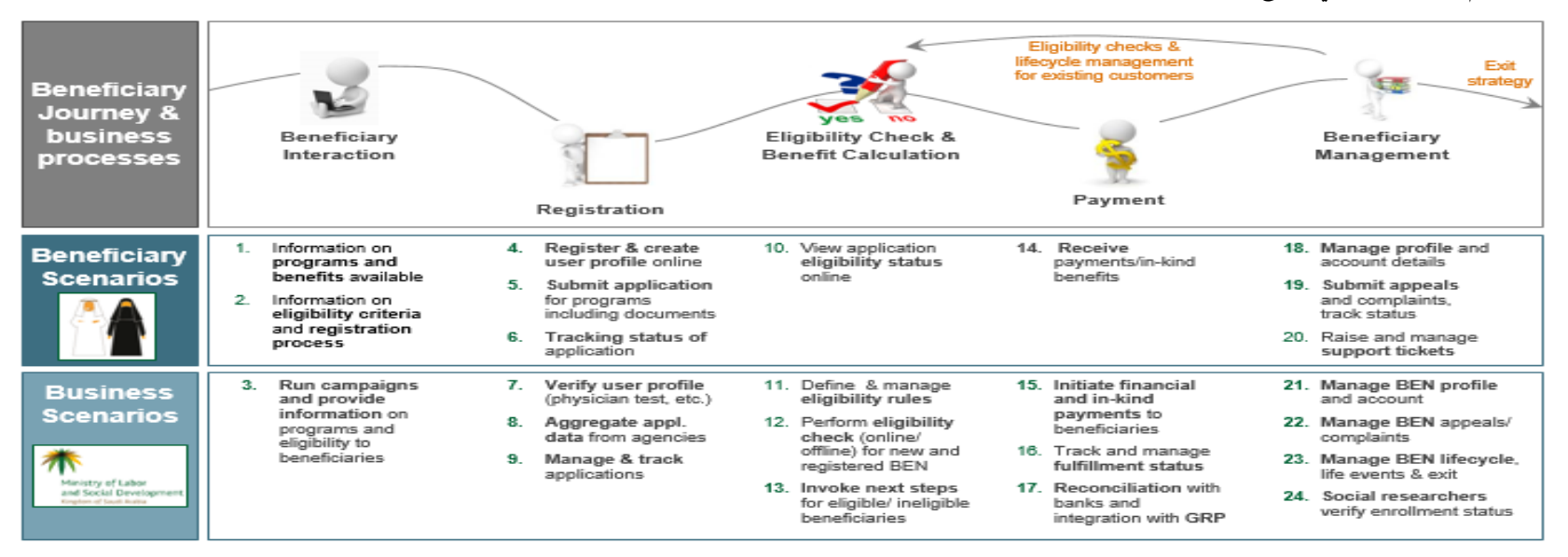

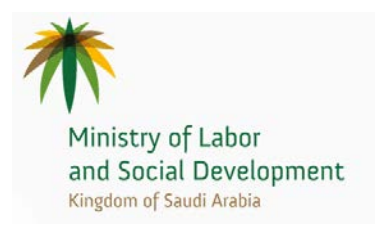

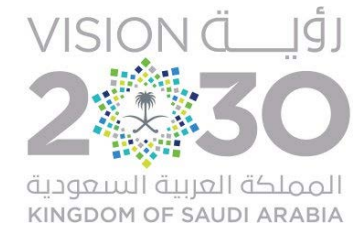

#### وصف لرحلة المستفيد لكل برنامج دعم على حدة وهي رحلة تم توصيفها في 21 حالة استخدام Use Case قد تزبد او تنقص بحسب كل برنامج

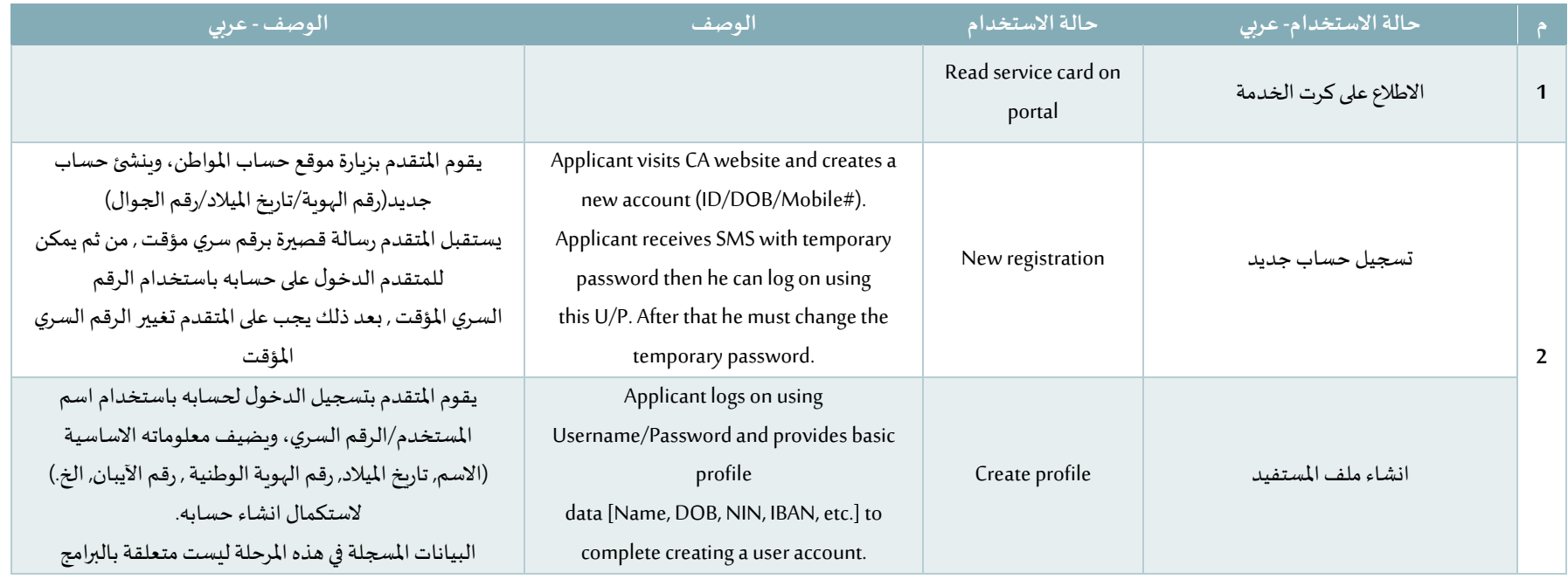

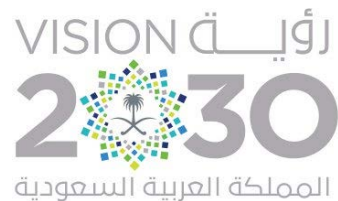

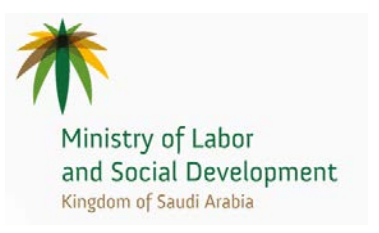

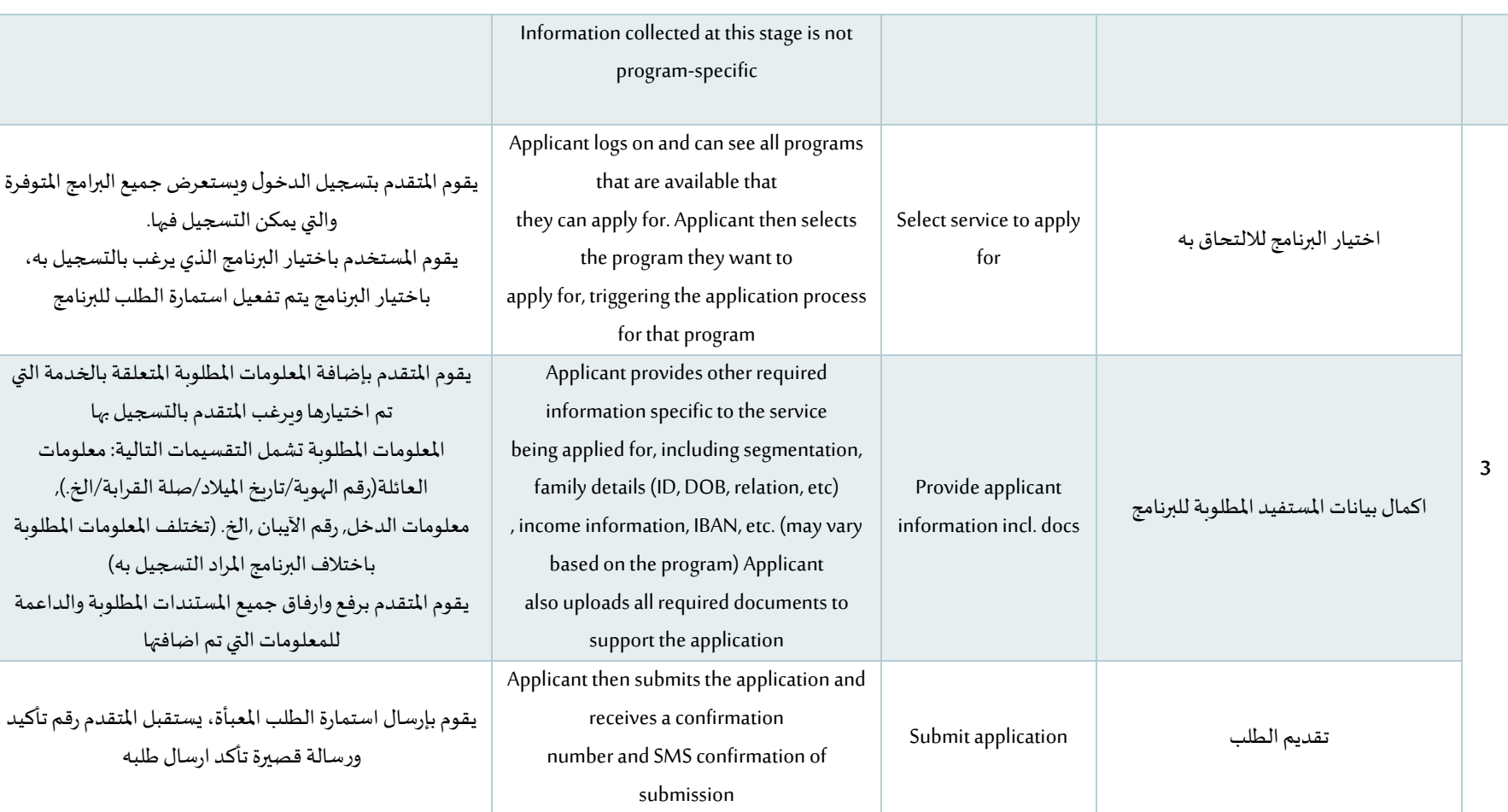

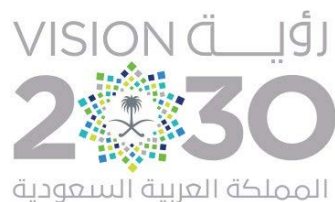

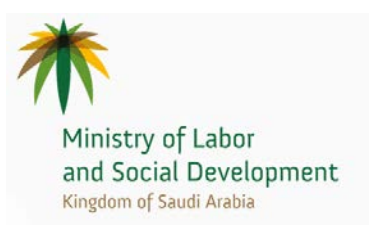

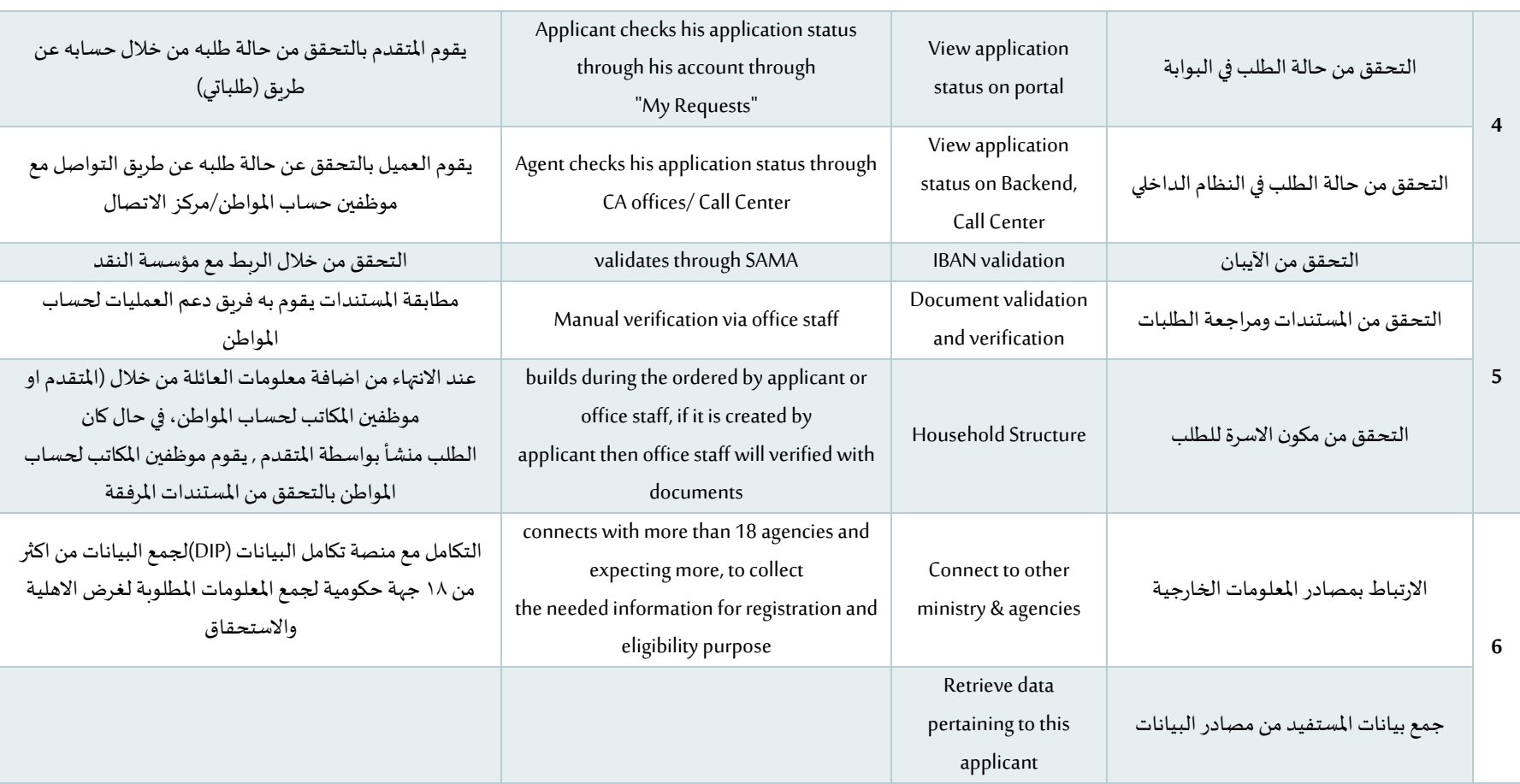

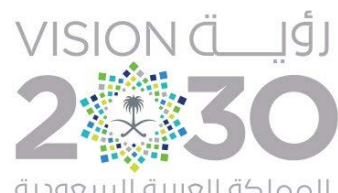

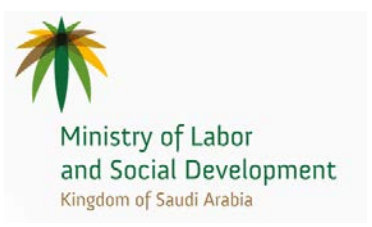

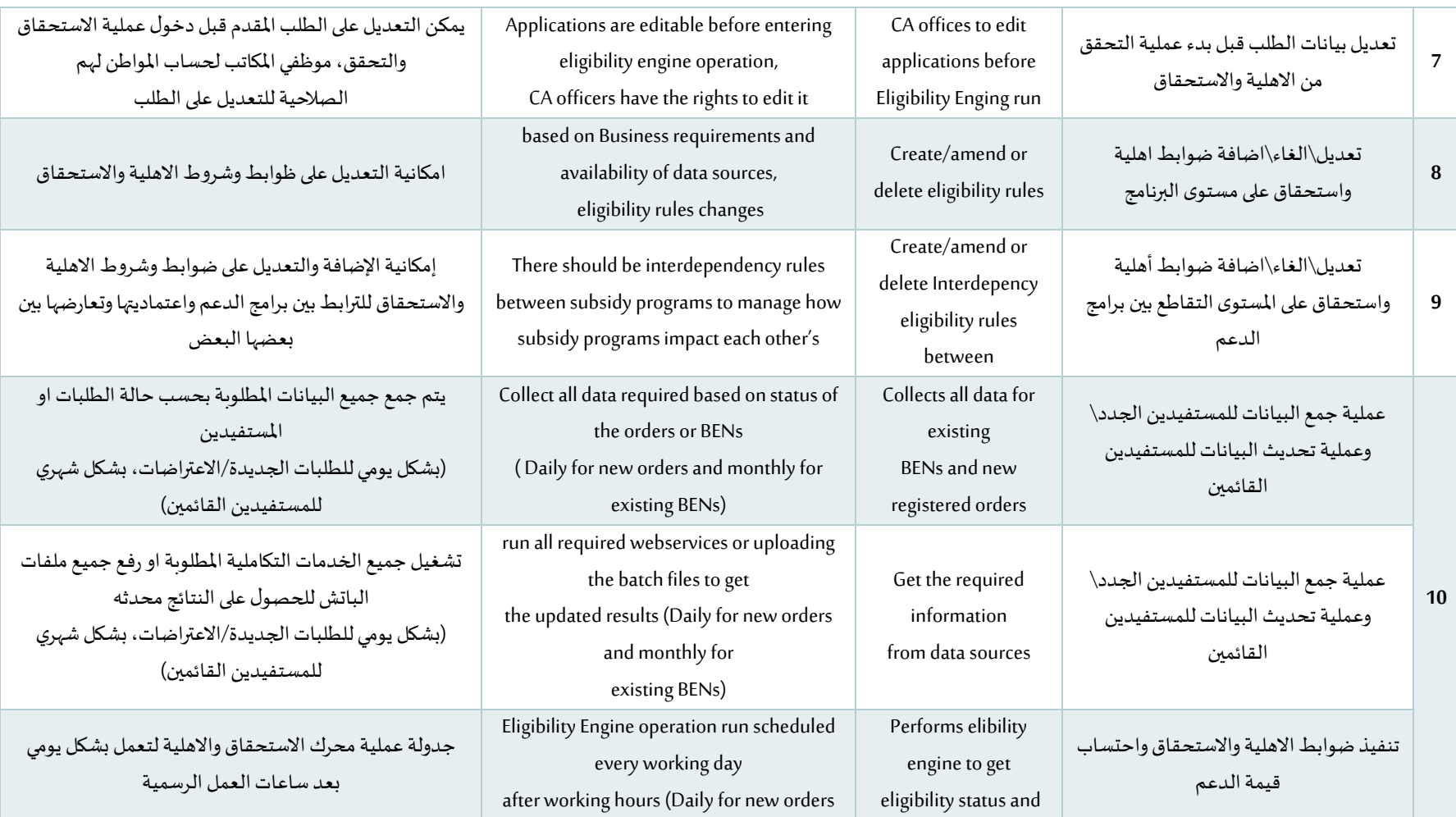

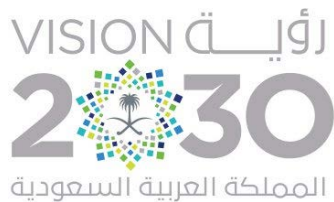

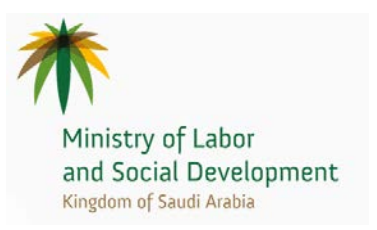

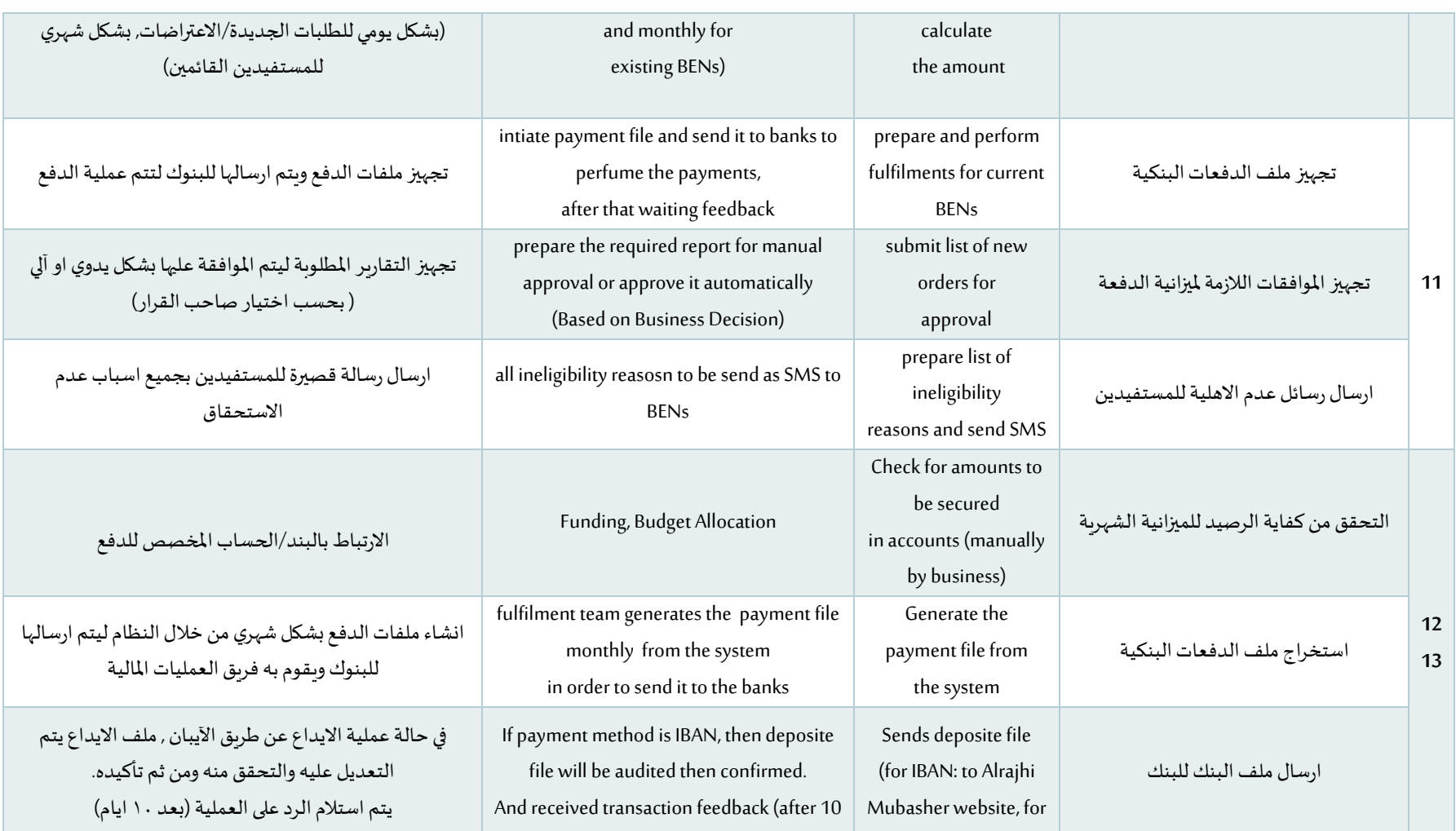

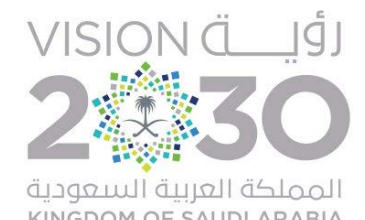

Ministry of Labor<br>and Social Development<br>Kingdom of Saudi Arabia

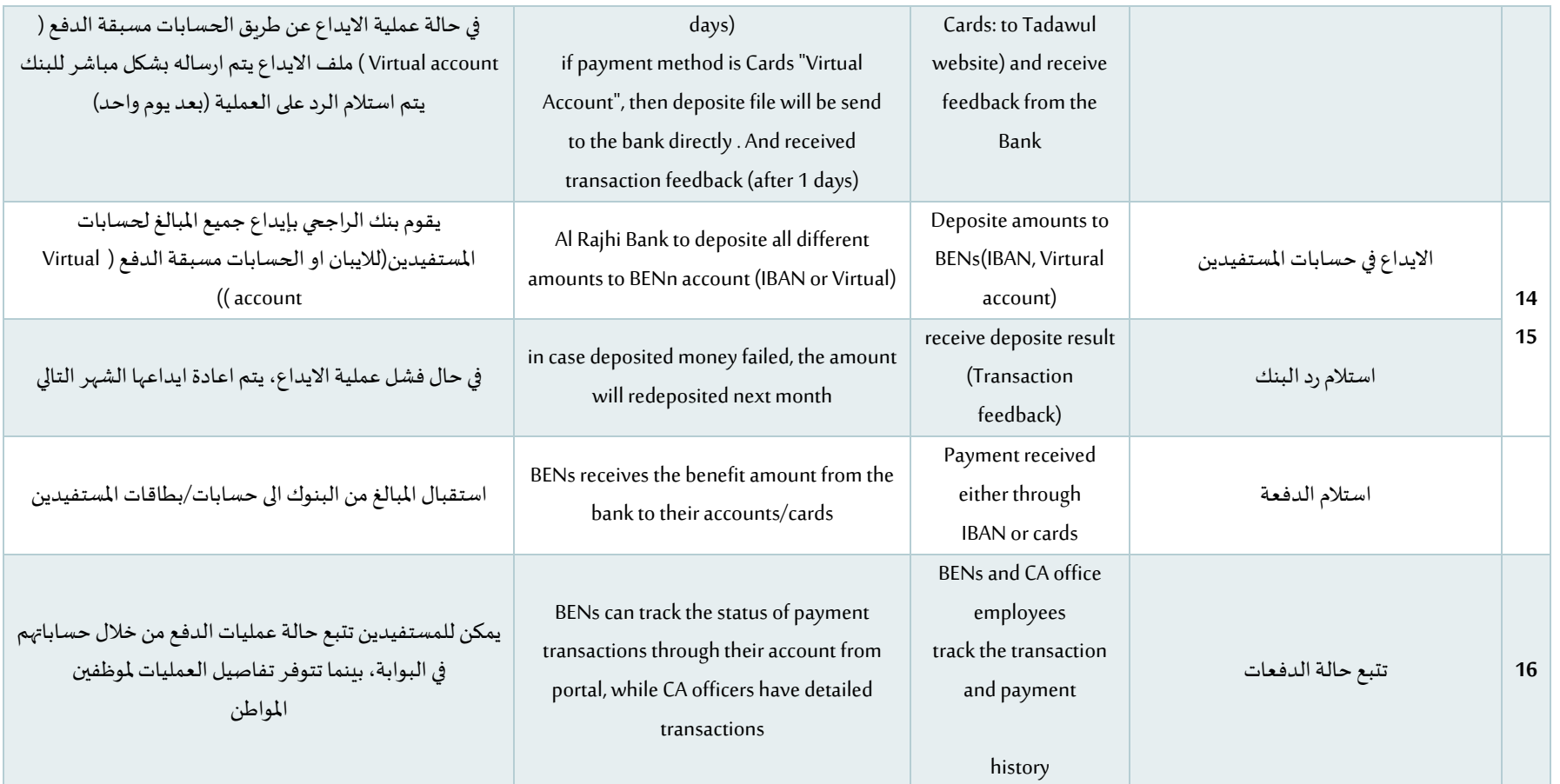

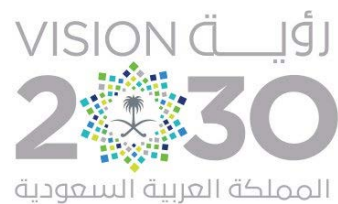

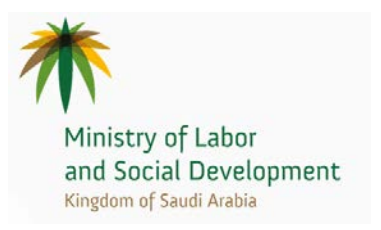

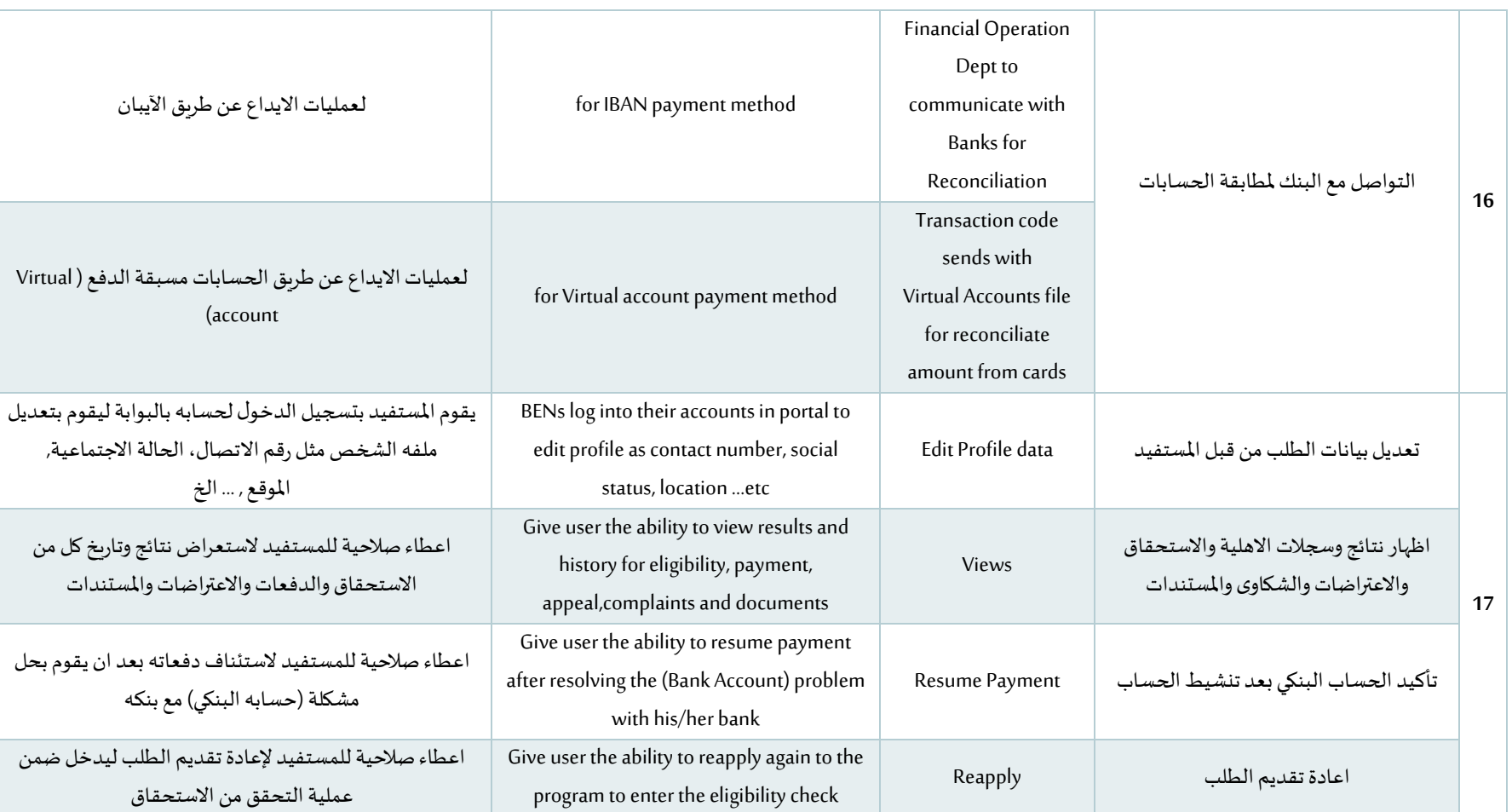

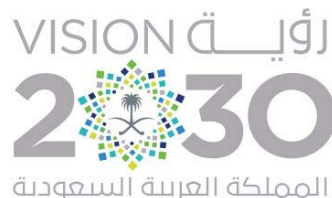

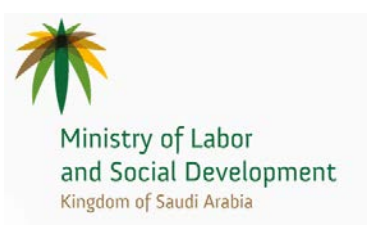

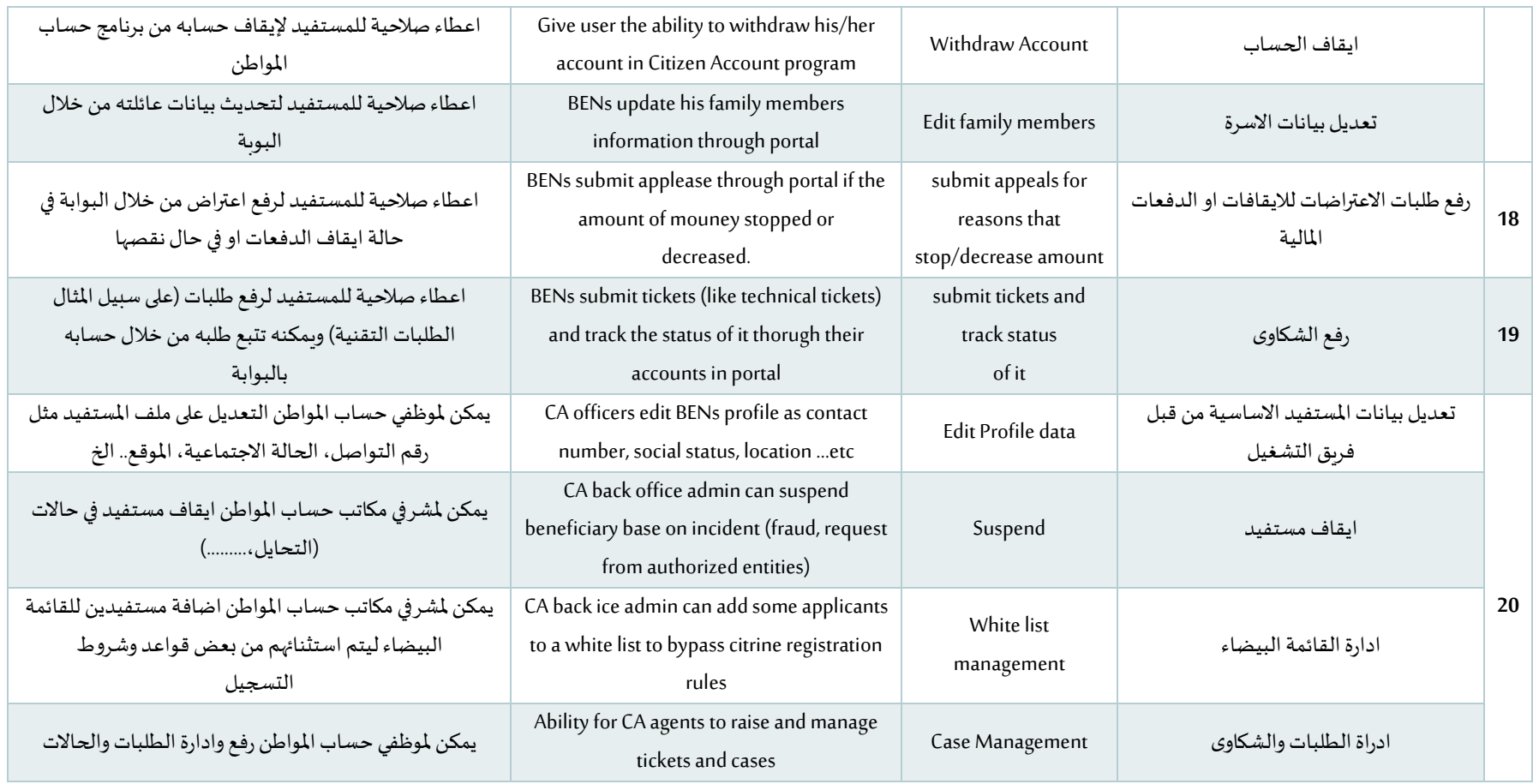

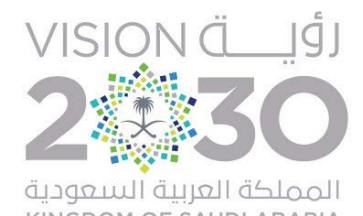

Ministry of Labor<br>and Social Development<br>Kingdom of Saudi Arabia

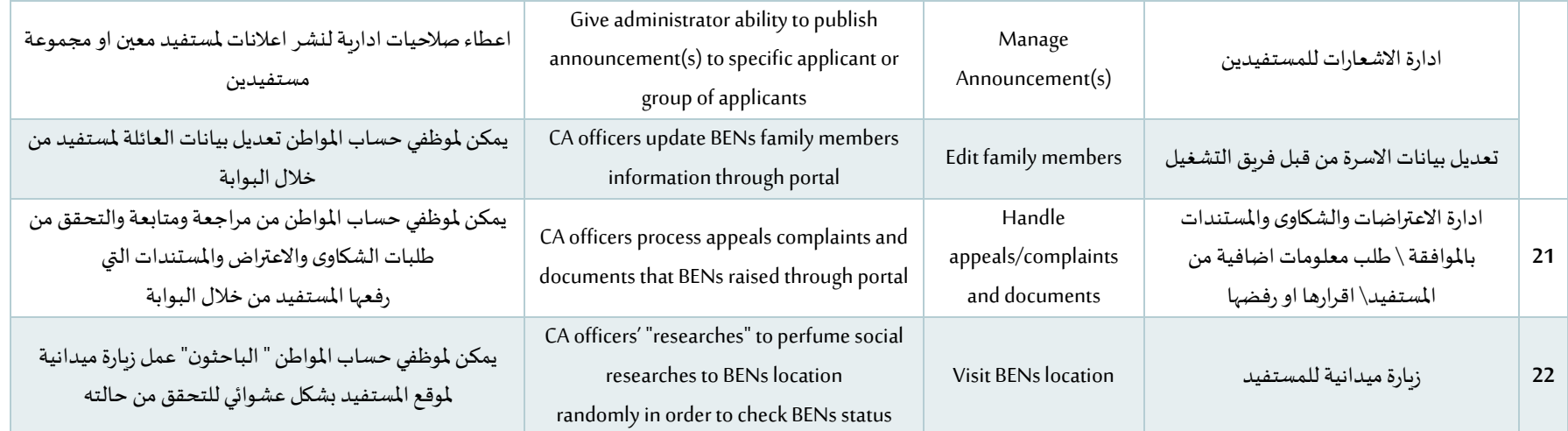

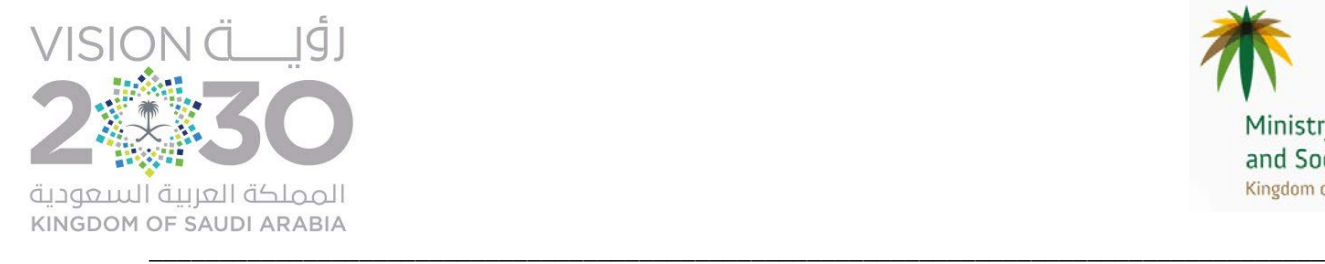

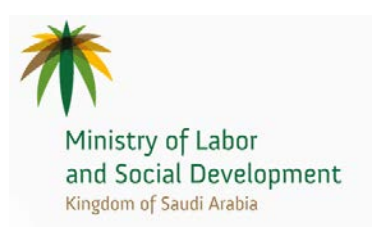

#### مصفوفة المتطلبات التقنية الغير الوظيفية لمنصة برنامج حساب المواطن:

#### يجب ان توفي منصة ال Case Managementالمقترحة بالمتطلبات التالية بحد أدني ويجب ان تقدم الشركة ما يثبت تغطيتها لحالات الاستخدام التالية:

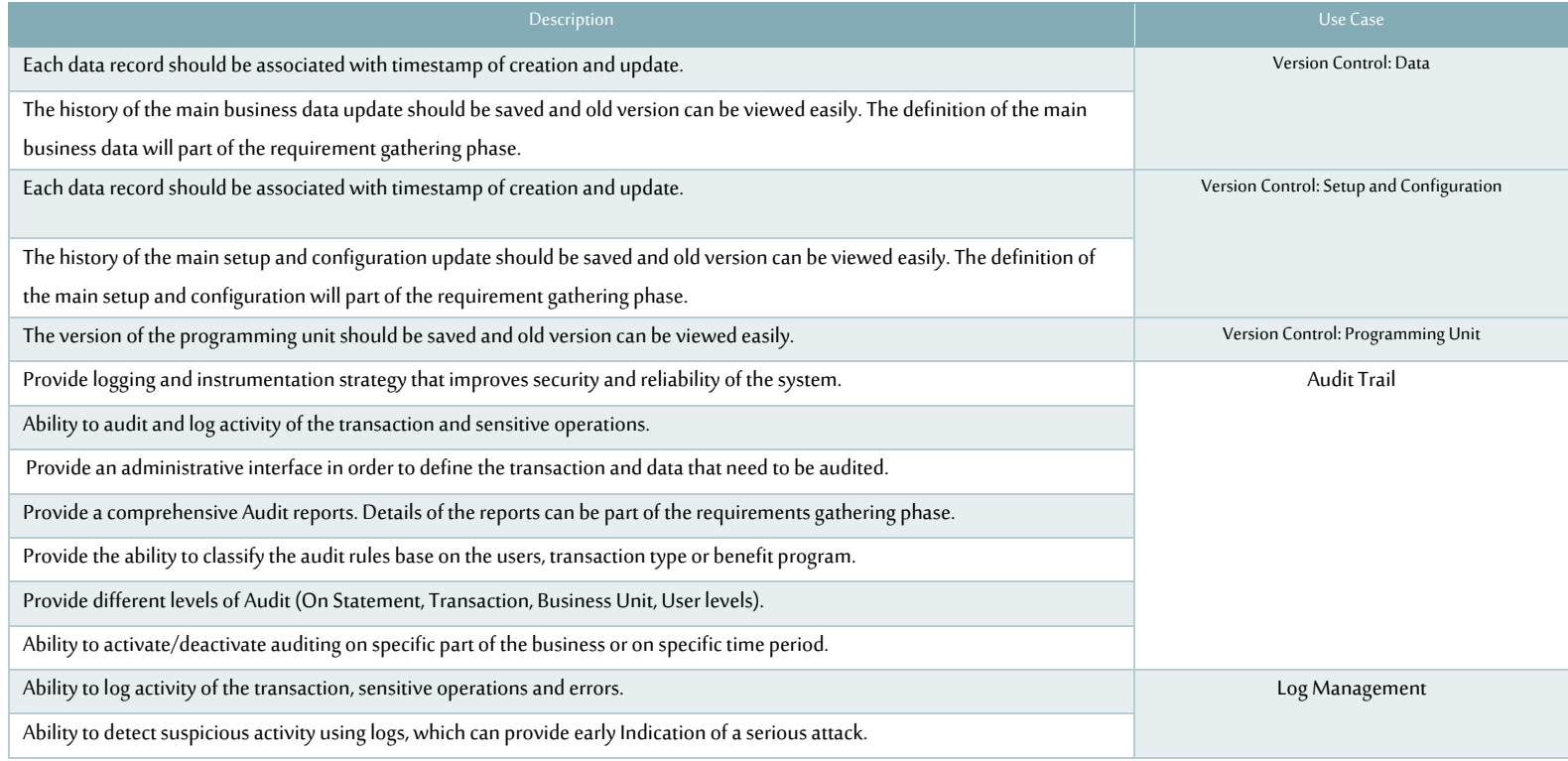

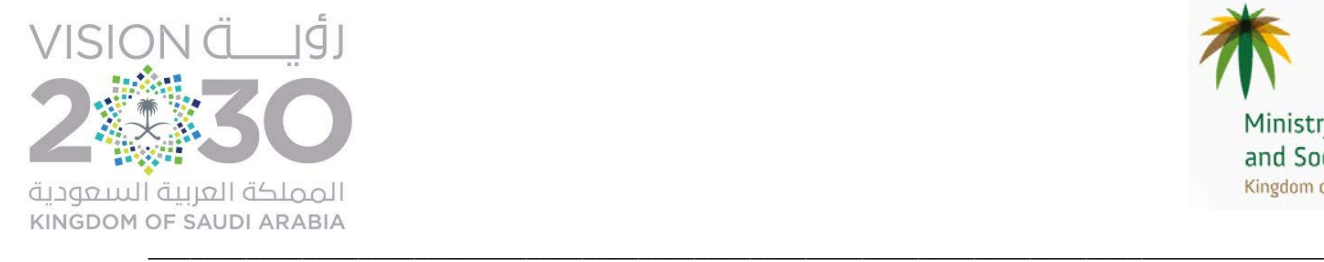

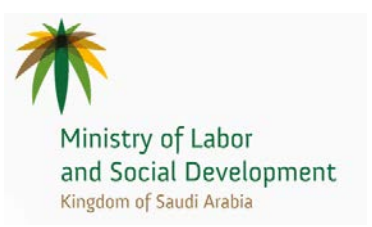

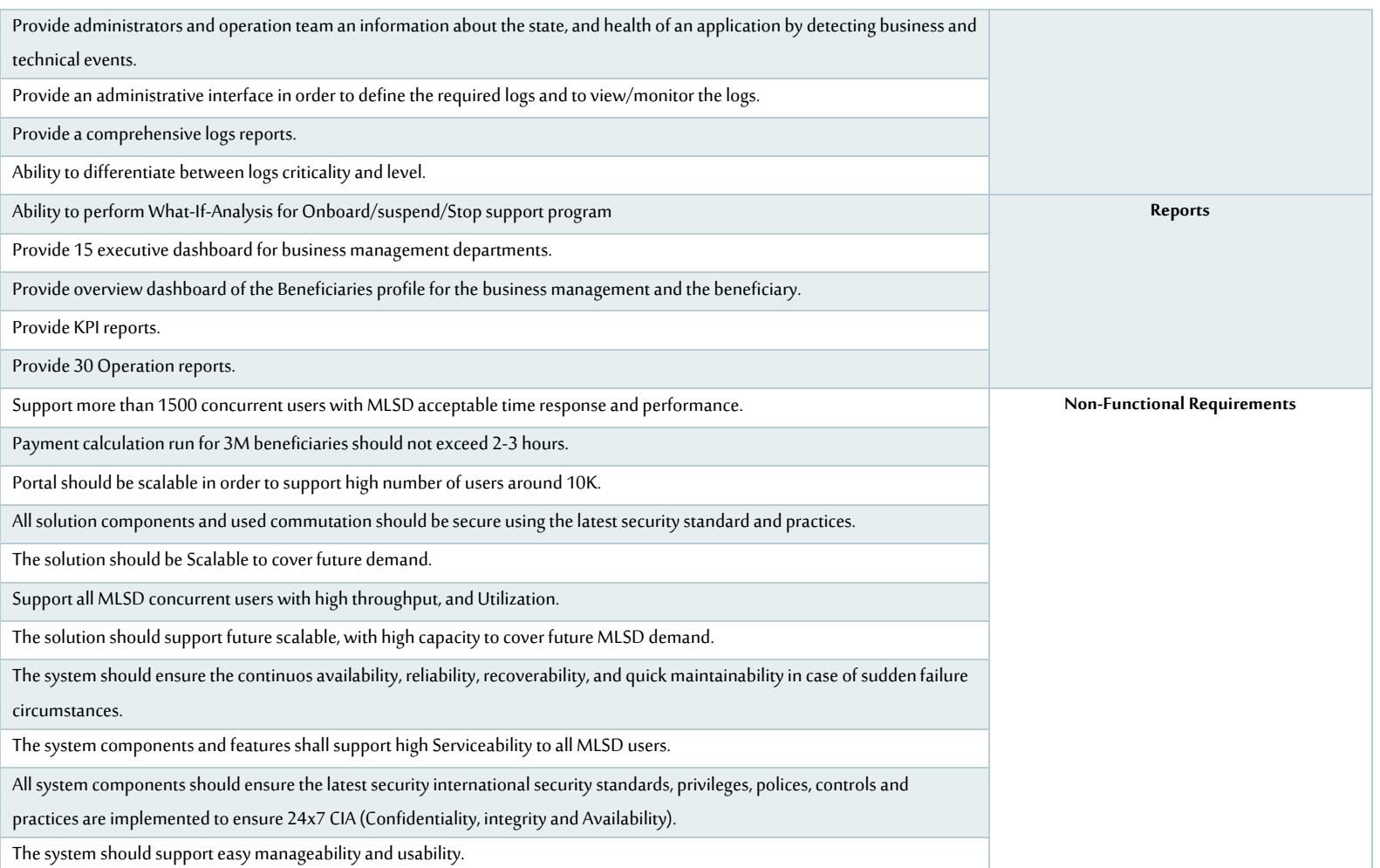

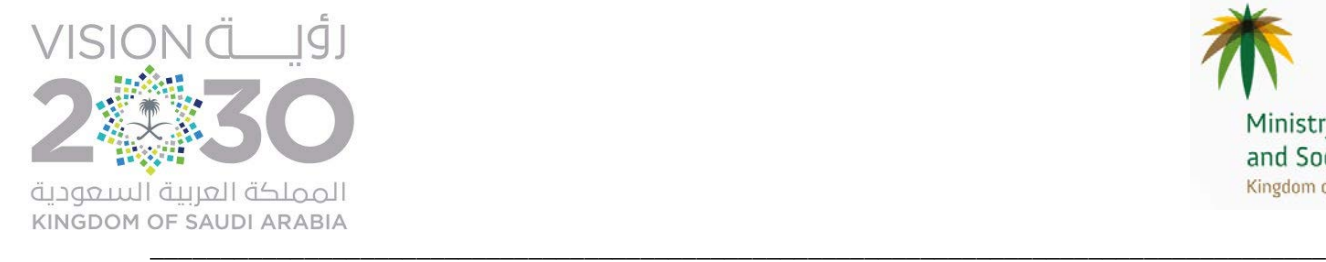

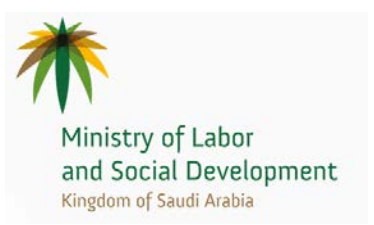

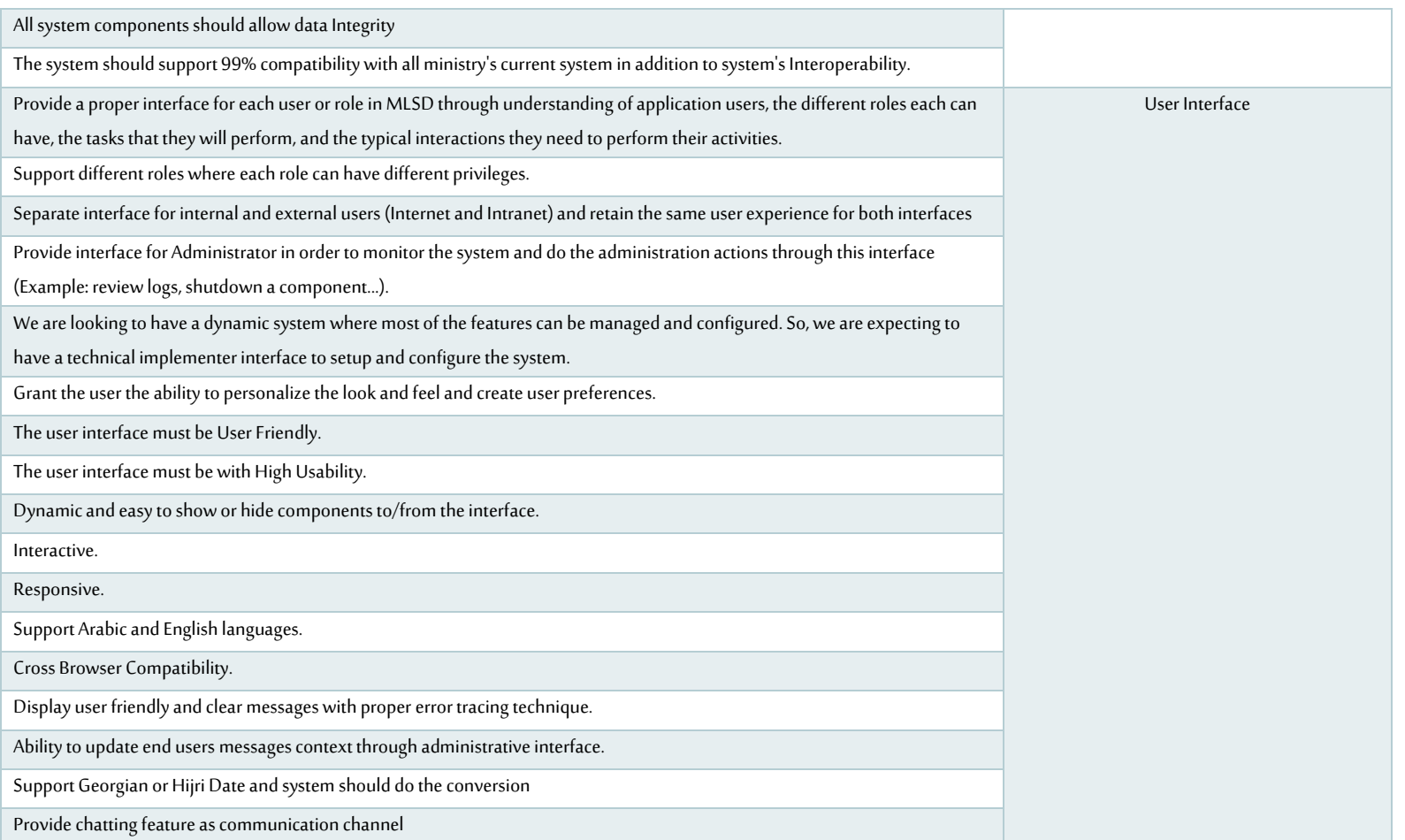

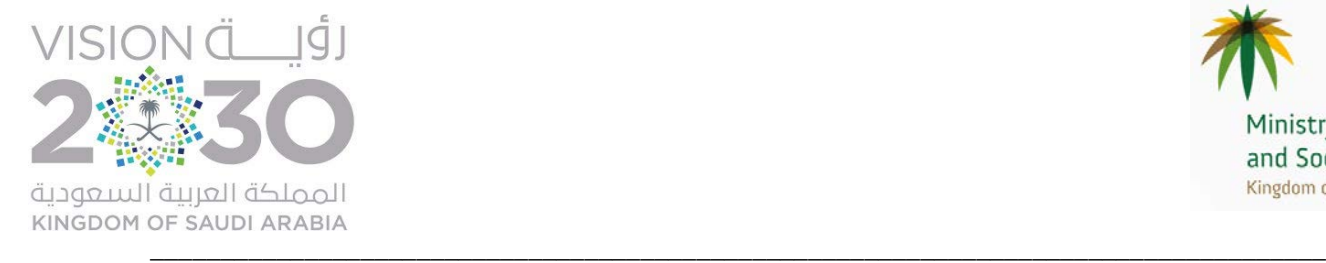

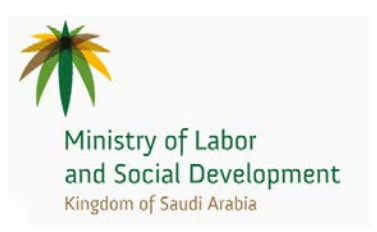

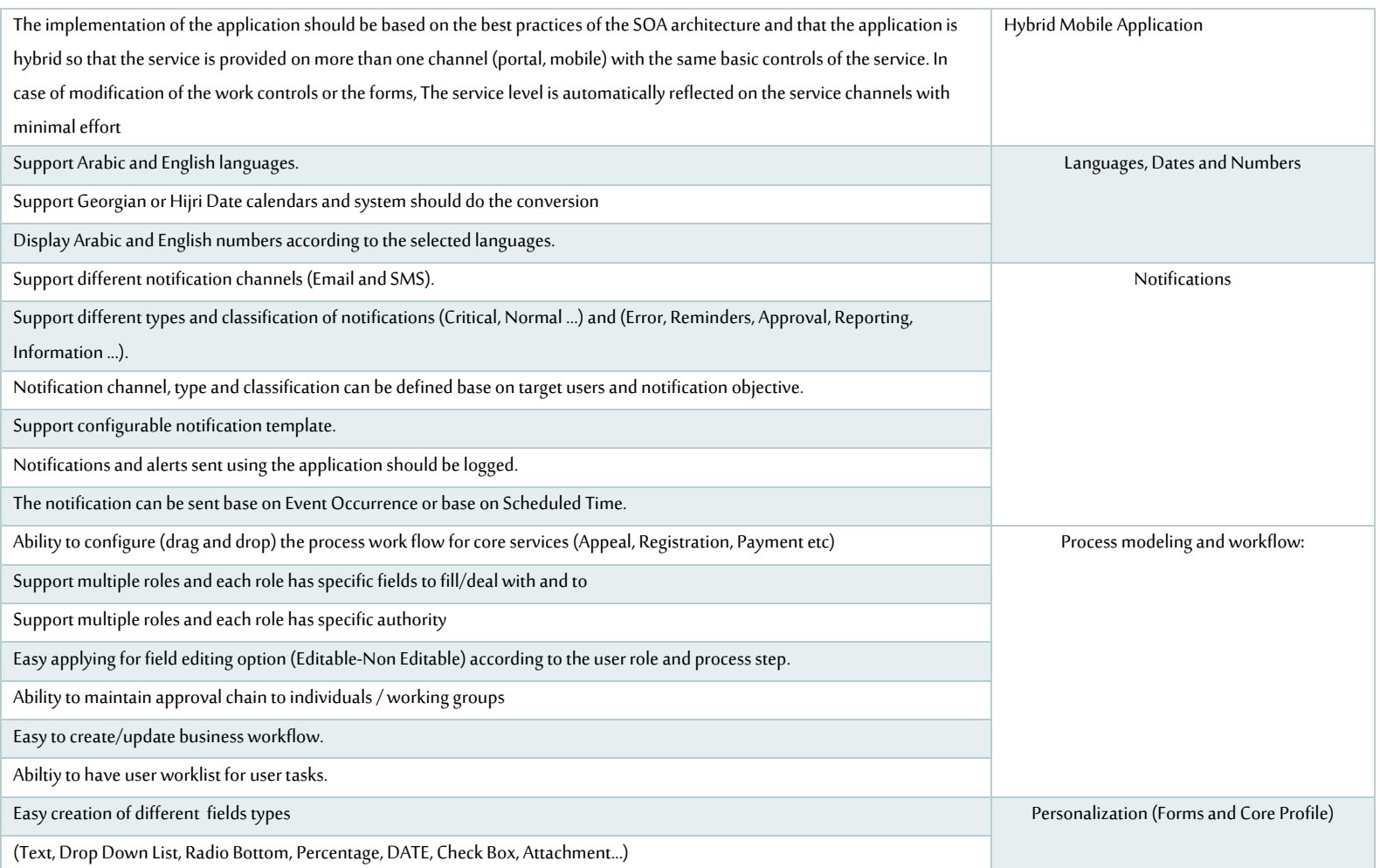

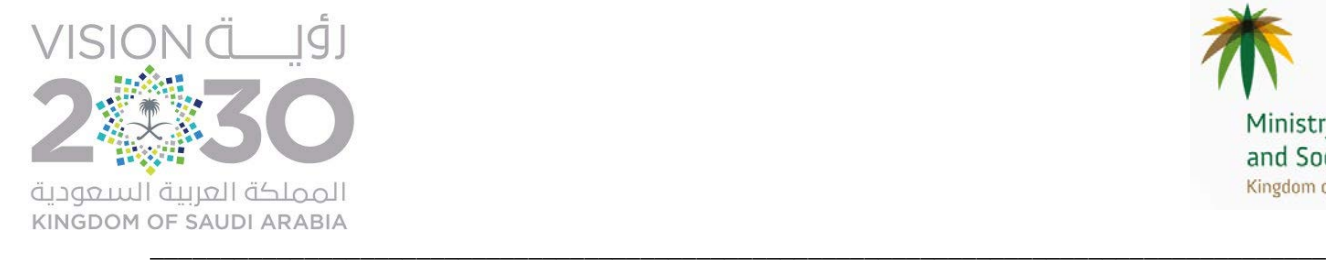

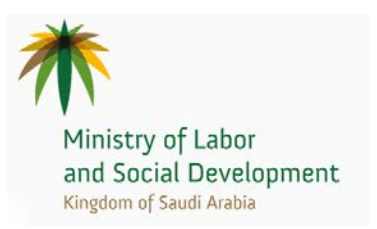

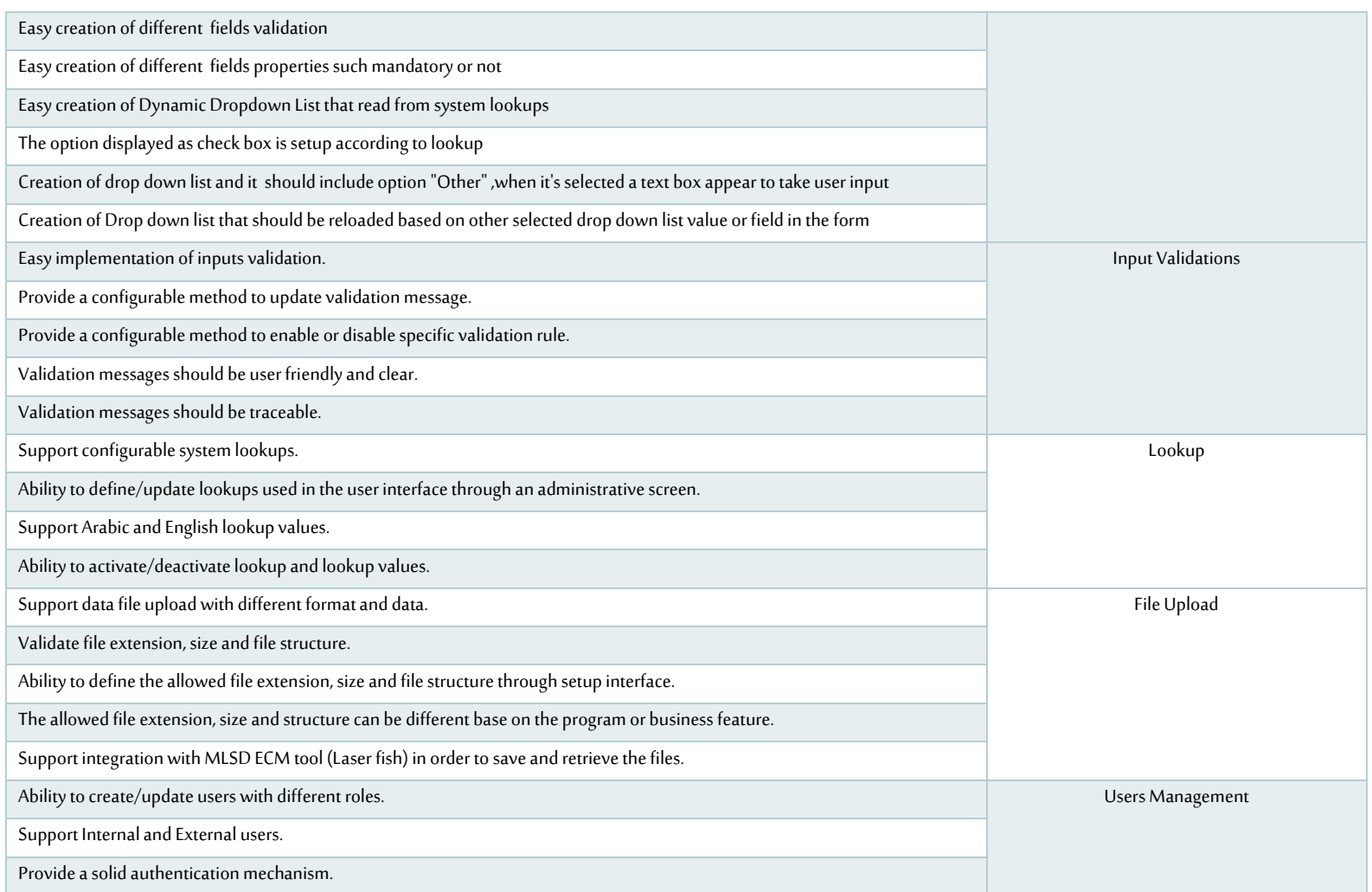

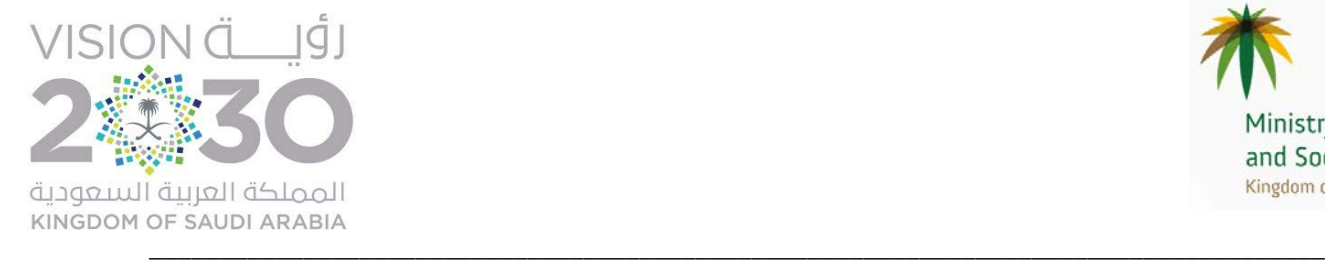

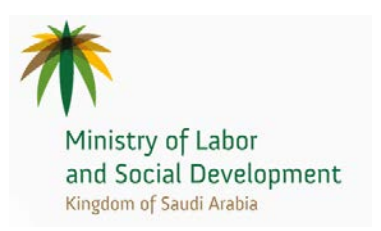

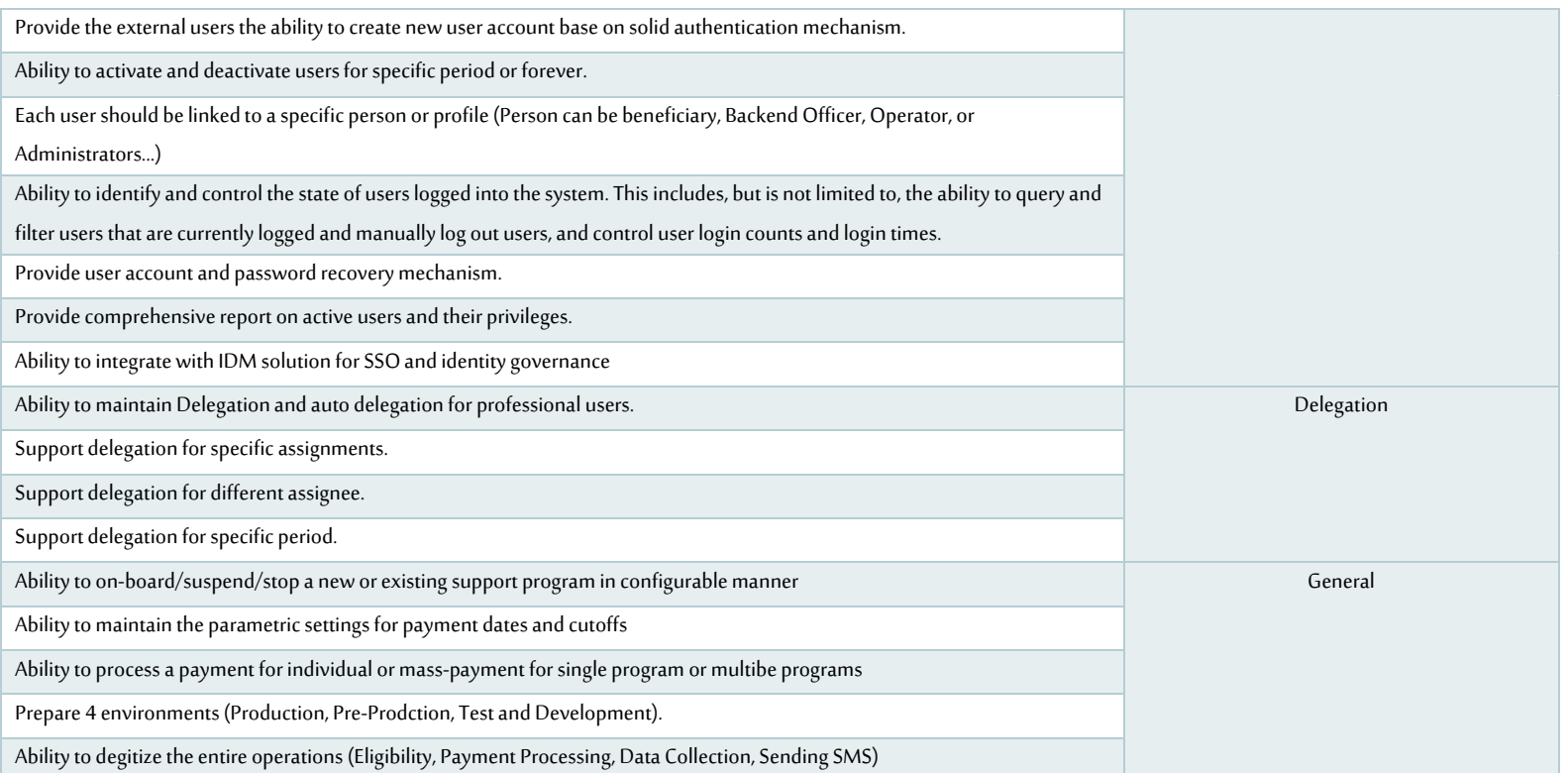

**احصائيات برنامج حساب المواطن:**

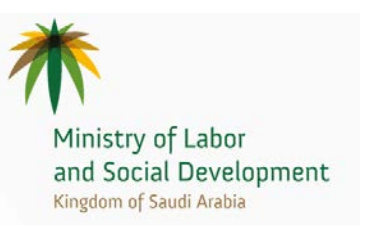

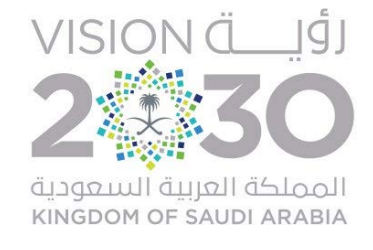

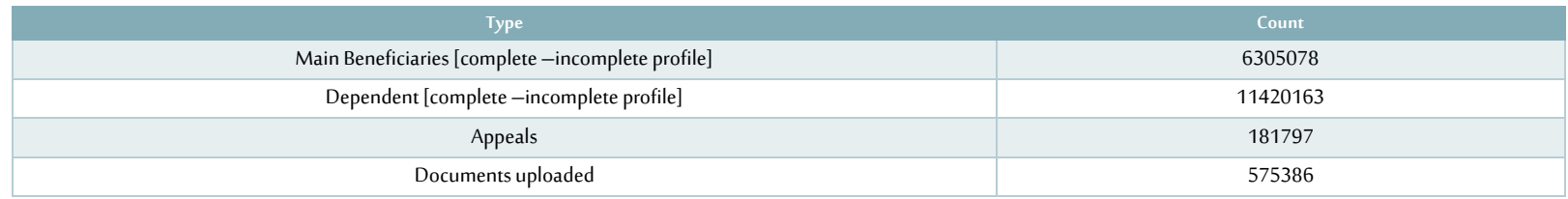

التدريب ونقل المعرفة

حرصا من وزارة العمل والتنمية الاجتماعية على تطوير وتأهيل العاملين فها ومن منطلق حرص الوزارة على تعزيز قدرات الموظفين السعوديين، يجب أن يقوم الطرف الثاني بتوفير الخطة اللازمة للتدريب التقني والتشغيلي لموظفي الوزارة ونقل المعرفة وتحديد المتطلبات اللازمة للتدريب. ينقسم التدريب ونقل المعرفة الى جزئيين رئيسين:

- تدربب ونقل المعرفة الى الفريق التقني وفريق الاعمال من الوزارة
- تدربب موظفي ادارة القضايا من لجان وخدمات عملاء ومدراء وفربق عمليات على استخدام النظام المستحدث بحيث يتمكن الموظفين من استخدام النظام بكل سهولة وبسر
- نقل المعرفة الى الفريق التقني المسؤول من الوزارة وبشمل ذلك تسليمات المشروع التقنية وتعليمات التعامل من بيئة النظام بشرط ان تضمن الدورات المقدمة  $\sim$ تمكين فربق عمل الوزارة التقني من صيانة وتعديل النظام في مستقبلا.
	- تأهيل كادر فني سعودي للتعامل مع النظام بعد اطلاقة
- تفعيل برنامج تأهيلي للعدد الملائم من الموظفين السعوديين يتكفل الطرف الثاني بتوظيفهم وتأهيلهم لقيادة تشغيل برنامج ادارة القضايا بعد انطلاقه وتشغيله.  $\sim$   $-$ تكون خطة التأهيل موضحه بالتفصيل في عرض الشركة

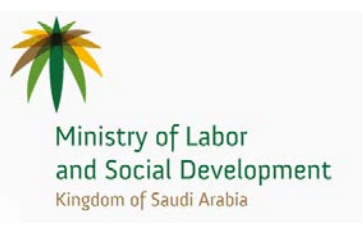

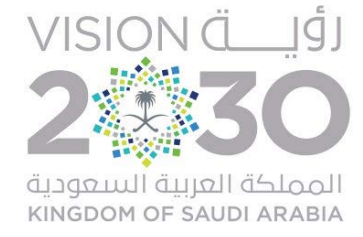

يتم تفعيل دور الموظفين المؤهلين بشكل مستمر في مختلف مراحل المشروع وتكون مرحلة تطبيق الصيانة والدعم الفني والمتدة لمدة عام تُشغل بشكل كامل بواسطة هذا الكادر المؤهل

يجب أن يقوم الطرف الثاني بتقديم خطة ومنهجية واضحة لتنفيذ التدربب في مقر الجهة، وبتم تقديم هذه الخطة مع العرض الفني على أن يشمل الإطار العام للتدربب على ما هو موضح أدناه، وبمكن للمقاول تقديم منهجية التدربب التي يراها مناسبة التي تضمن أن يستطيع منسوبو الوزارة من استخدام الخدمات المطورة، وتشمل متطلبات التدربب على الآتي:

- ١. أن يقدم الطرف الثاني جدول زمني محكم لتنفيذ التدرب ليعتمد من مكتب إدارة المشاريع بالجهة وأن تدرب كافية وأن يشمل التدرب على كل الأنظمة المطوبة والإجراءات المطورة.
	- ٢. يجب أن يشمل التدريب على تأهيل المستخدمين للعمل على الأنظمة والإجراءات التي يتم تطويرها أو تحسينها.
	- ٣. يجب أن يشمل التدريب على تأهيل المختصين بإدارة تقنية المعلومات بالجهة على تهيئة الأنظمة، وأن يتضمن التدريب جميع وظائف هذه الأنظمة بدون أي استثناءات.
		- ٤. ليجب أن يتم تقديم الدورات التدربيية (محتوى، ومادة تدربيية، وتقدم) باللغة العربية ولا يتم تنفيذ الدورة إلا بعد الموافقة على المحتوى التدربي من قبل الجهة.
			- ٥. هيجب أن يوفر المتنافس دليل التدريب والاستخدام للأنظمة المطورة بالإضافة إلى المادة التدربيية قبل البدء في التدريب بوقت كافي،
				- ٦. يقاس مدى نجاح التدريب بناء على المعايير التالية:
				- إجادة جميع المتدربين للمهارات اللازمة للعمل على الأنظمة والإجراءات المطورة.
					- إجادة جميع المتدربين استخدام النظام.
- من المتوقع أن يكون نسبة رضا المتدربين أكثر من ٨٥%، حيث سنتم الحصول على ذلك عند نهاية التدريب من خلال استبانة تعبأ من قبل المتدربين وفي حالة تدنى نسبة رضا المتدربين عن ٨٥% فتعاد الدورة التدرببية لمرة واحدة فقط مع تغيير المُدرب

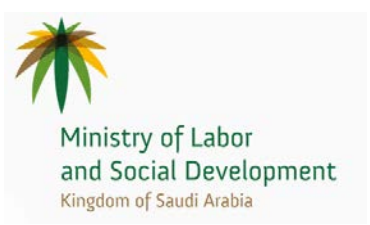

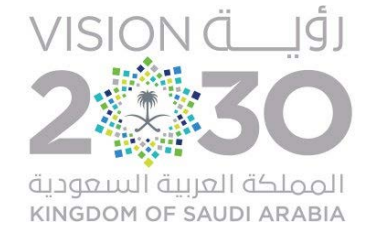

المتطلبات الرئيسية الخاصة التدربب ونقل المعرفة تشمل التالى:

- ١- تدريب منسوبي الوزارة من إدارة الأعمال والفنيين لاستخدام وتشغيل الخدمات المؤتمتة بطريقه تضمن تحقيق الأهداف المرجوة من تطبيقها
	- ٢- تطبيق جميع متطلبات التدريب ونقل المعرفة المذكورة في القسم (التدريب ونقل المعرفة)

يوضح الجدول أدناه قائمة المخرجات الخاص بالمرحلة بحد أدنى (وعلى سبيل المثال لا الحصر):

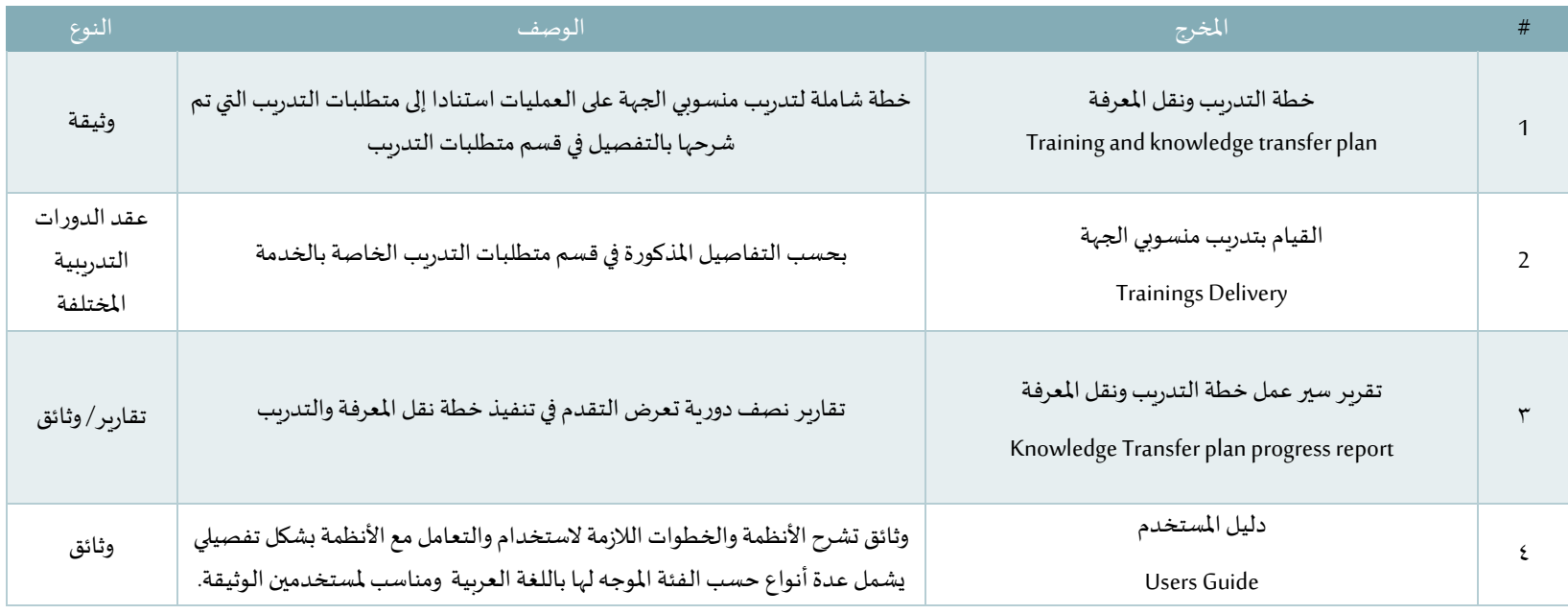

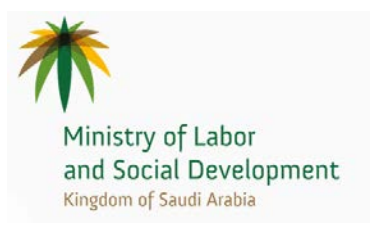

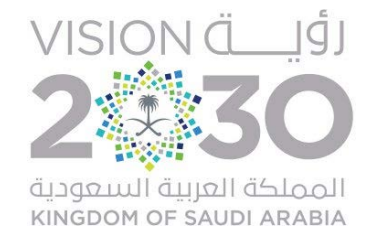

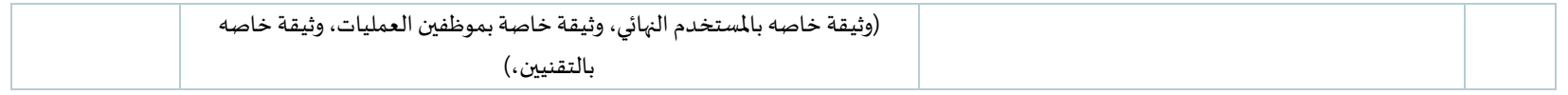

### اليات التعاقد

### الدفعات وطريقة الدفع

### طريقة الدفع

يلتزم صاحب العمل بتسديد قيمة العقد بالطريقة وفي الأوقات المحددة الموضحة ادناه مقابل قيام المقاول بتنفيذ وإتمام الأعمال المتفق عليها.

#### سيتم إتباع الضوابط الموضحة أدناه للدفع حسب المراحل المنجزة:

- \*\* الدفع للمراحل قبل مرحلة الدعم الفني والتشغيل:
- O الدفعات المالية ستكون على اساس المراحل المنجزة لكل خدمه وليس على مجموع الخدمات.
- O نسبة الدفعة في الجدول أدناه تمثل الحد الأعلى من نسبة الدفع بالنسبة لمجموع قيمة مراحل "الدراسة والتطوير والبناء" و " التدريب ونقل المرفة" على مستوى الخدمة الواحدة محل التطوير.

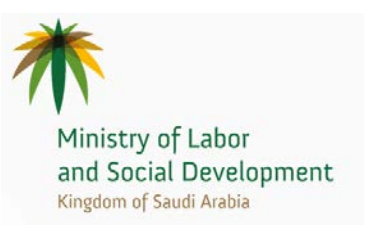

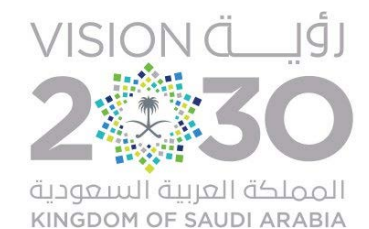

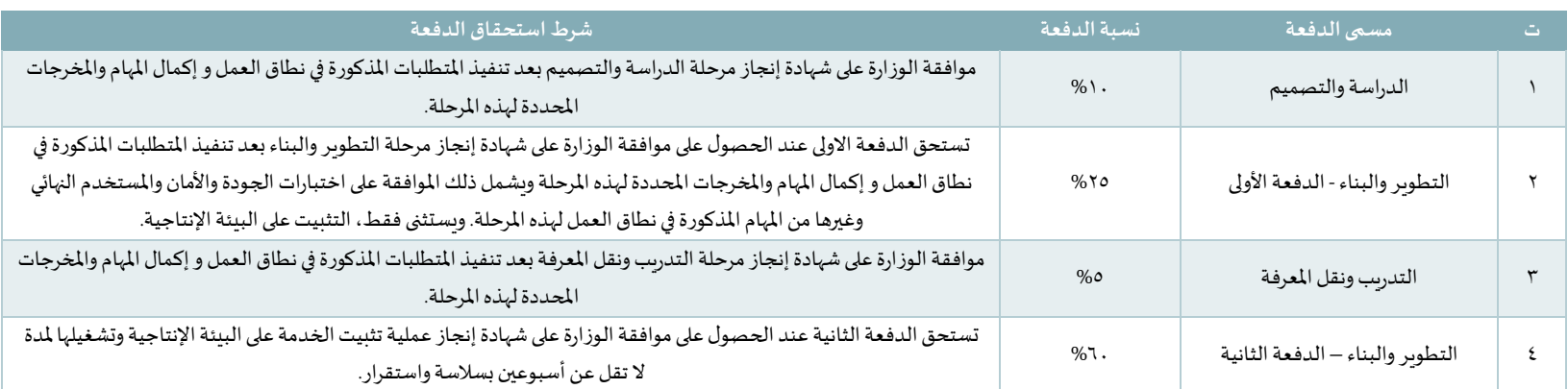

- \* الدفع لمرحلة التشغيل والدعم الفني:
- O الدفعات المالية ستكون على اساس المراحل المنجزة لكل خدمه وليس على مجموع الخدمات.
- O سيتم دفع ٢٥ % من قيمه مرحلة التشغيل والدعم الفني كل ثلاثة أشهر (بشكل ربع سنوي) وترتبط قيمة الدفعات بحسب مستوى اداء الشركة بحسب متطلبات SLA الموضحة في ملحق اتفاقية مستوى الخدمة (ملحق(10 وبحسب نموذج تقييم الاداء (مؤشرات الاداء) المرتبطة بالدفعات بحسب التالي

تقيس هذه المؤشرات اداء المقاول لإتمام عمله وذلك بحسب متطلبات اتفاقية مستوى الخدمة SLA الواردة في الملحق ١٠

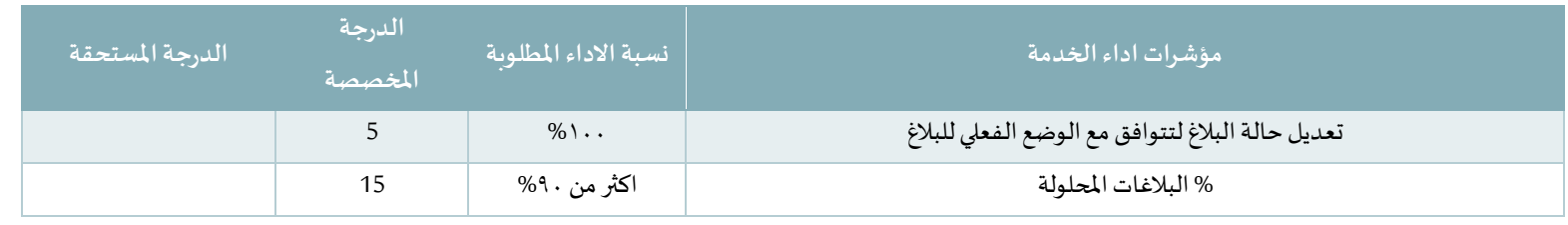

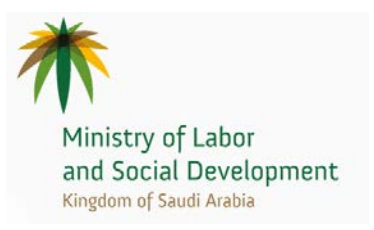

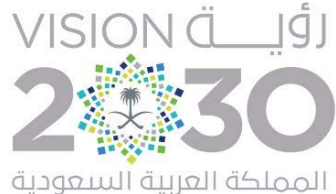

KINGDOM OF SAUDI ARABIA

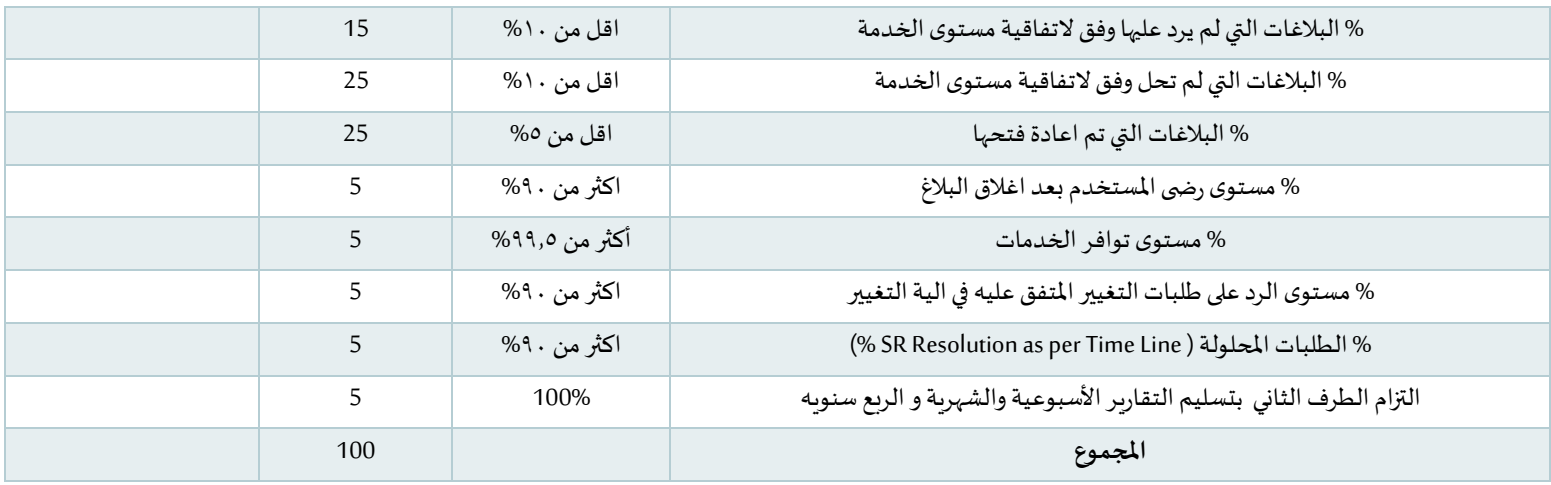

O يتم تحديد النسبة المستحقة للصرف من واقع ناتج نسبة الأداء بالمعادلة ومنزلتها بالشرائح المحددة ادناه:

O نسبة الأداء = مجموع الدرجات المستحقة N . . Y

\*حصول المتعهد على نسبة أداء أقل من ٩١% يتم اعداد محضر التدني يوضح أسباب نقص كل درجة على حده

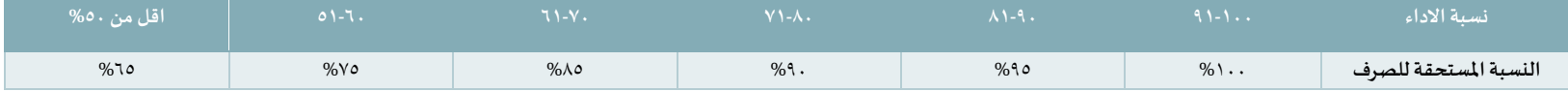

O يشترط لاستحقاق الدفعة موافقة الوزارة على شهادة إنجاز مرحلة التشغيل والدعم الفني بعد تنفيذ المتطلبات المذكورة في نطاق العمل واكمال المهام والمخرجات المحددة لهذه المرحلة.

- O يتم الاستناد على تقاربر اداء المتعهد بحسب SLA بموجب التقاربر الواردة من نظام Remedy للدعم الفني.
- O بالنسبة لطلبات التعديل CRالمدرجة ضمن ١٠٠٠ يوم عمل Manday فسوف تخضع للضوابط التالية للدفعات:

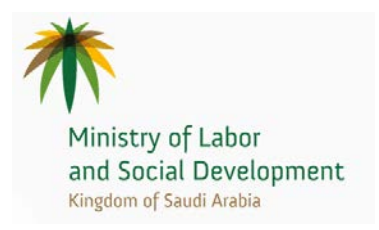

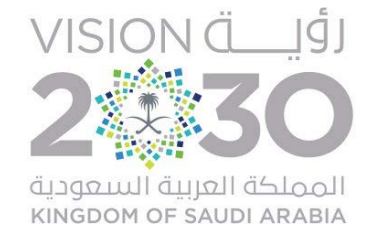

- سيتم دفع ما يمثل ٤٠% من قيمة التعديل عند الحصول على موافقة الوزارة على شهادة إنجاز مرحلة التطوير والبناء بعد تنفيذ المتطلبات المذكورة في نطاق العمل وإكمال المهام  $\mathcal{L}$ والمخرجات المحددة لهذه المرحلة وىشمل ذلك الموافقة على اختبارات الجودة والأمان والمستخدم النهائي وغيرها من المهام المذكورة في نطاق العمل لهذه المرحلة. وىستثنى فقط، التثبيت على البيئة الإنتاجية.
	- سيتم دفع ما يمثل ٦٠% من قيمة التعديل عند الحصول على موافقة الوزارة على شهادة إنجاز عملية تثبيت الخدمة على البيئة الإنتاجية وتشغيلها لمدة لا تقل عن أسبوعين بسلاسة واستقرار.
		- تشغيل الخدمات\التعديلات ودعمها بعد اطلاقها سيكون ضمن اتفاقية مستوى الخدمة SLA وتطبق عليها ضوابط اداء الخدمة

#### الضو ابط الخاصة بالدفعات الخاصة بتوريد رخص البرمجيات:

على الشركة المتقدمة ان تورد رخص التطوير Development Licesence في المراحل الاولى للمشروع على ان لا يتم توريد رخص البيئة الانتاجية Production Licessnes الا بعد اجتياز اختبار قبول المستخدم ليتم بعد ذلك توريد الرخص الفعلية للنظام بعد اجتياز اختبارات قبول المستخدم ولن يتم توريد اي رخص انتاجية للمنتج ما لم يجتز النظام مراحل الاختبار.

#### حدول التكلفة :

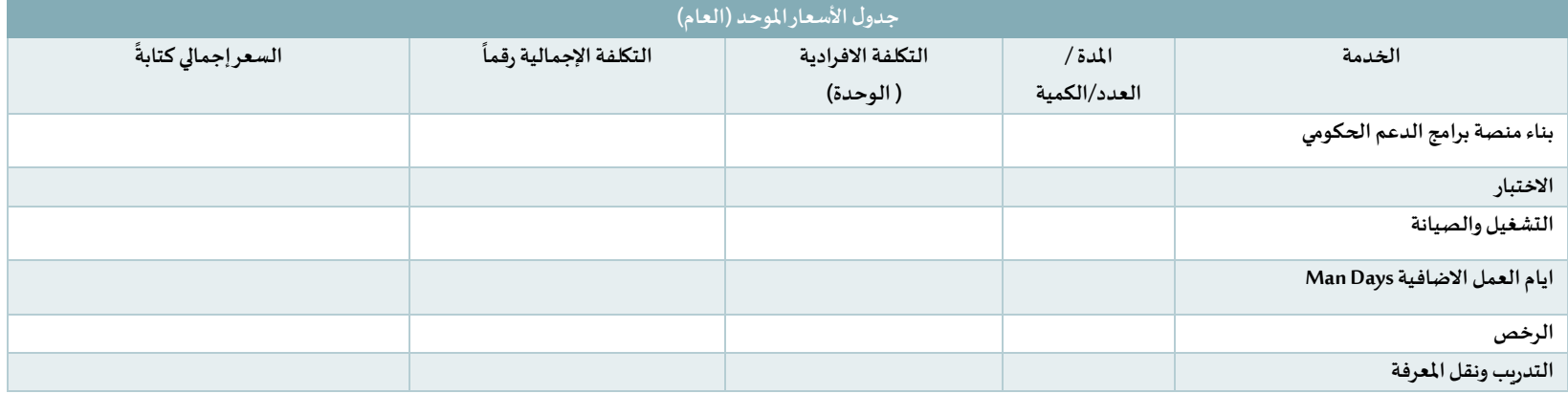

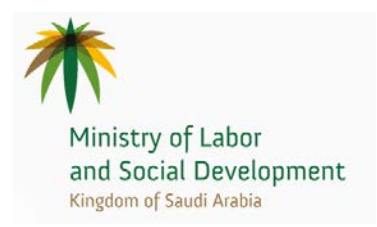

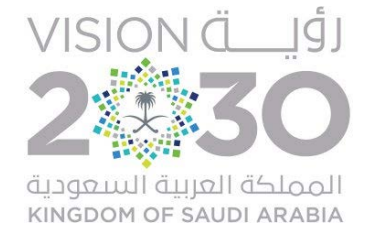

### الملحق

#### اتفاقية مستوى الخدمة:

#### يجب على الطرف الثاني الالتزام باتفاقية مستوى الخدمة (SLA) بحسب متطلبات اتفاقية مستوى الخدمة الموضحة ادناه.

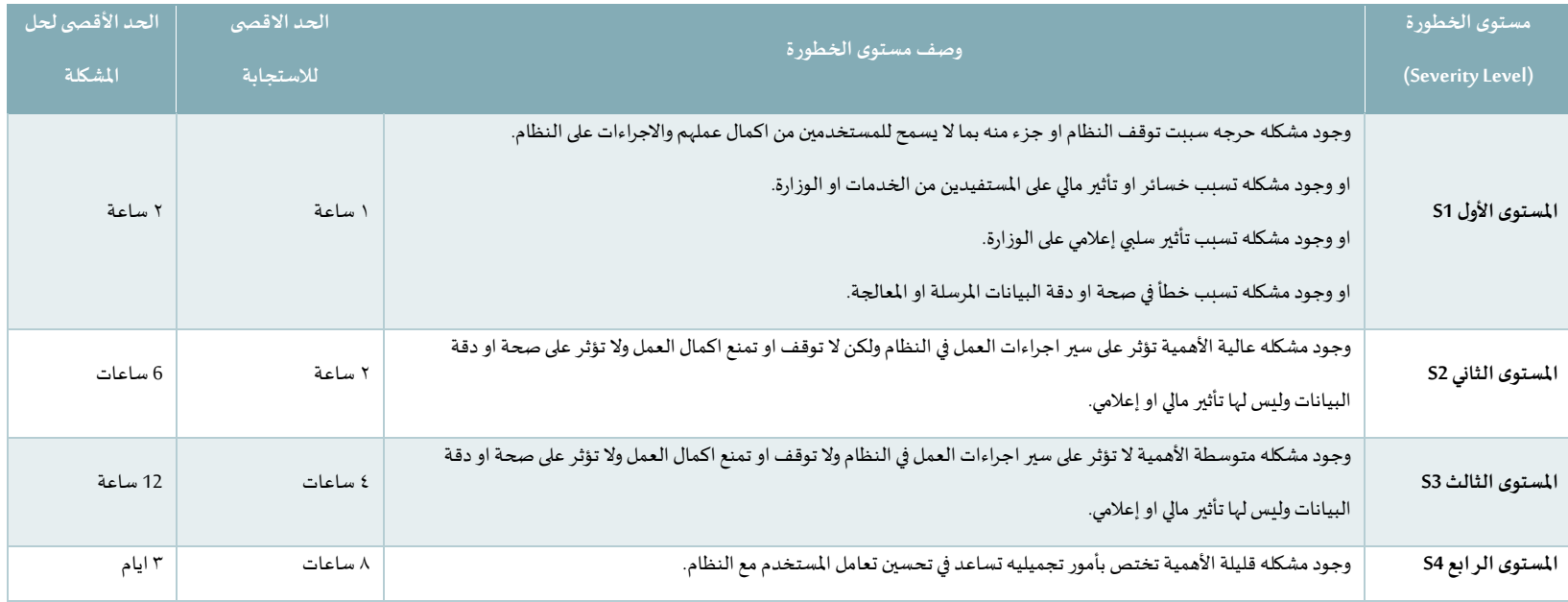

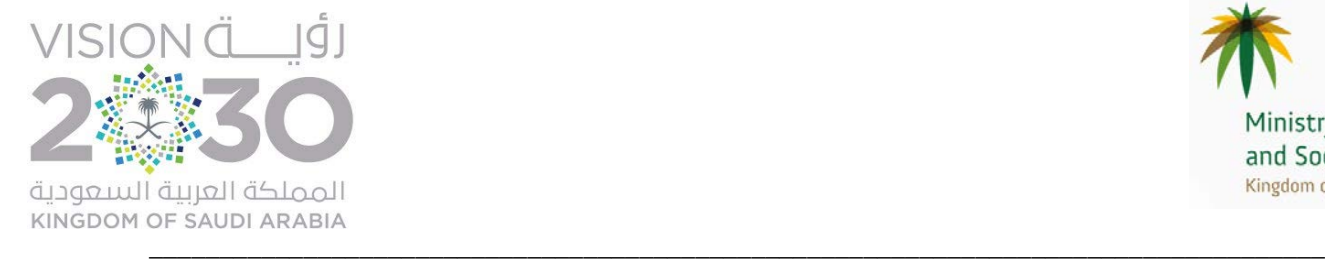

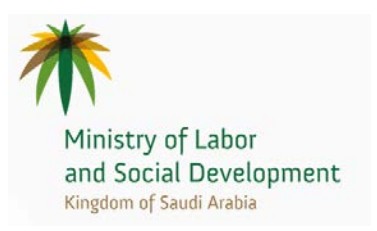

علماً أن وقت احتساب مستوى الخدمة (SLA) يبدأ من الساعة (٧:٣٠) السابعة والنصف صباحاً ويتوقف عند الساعة (٤:٣٠) الرابعة والنصف مساءً في جميع أيام الأسبوع ما عدا يومي

ا�جمعة والسبت والإجازات الرسمية.

**The Use cases BRS:**

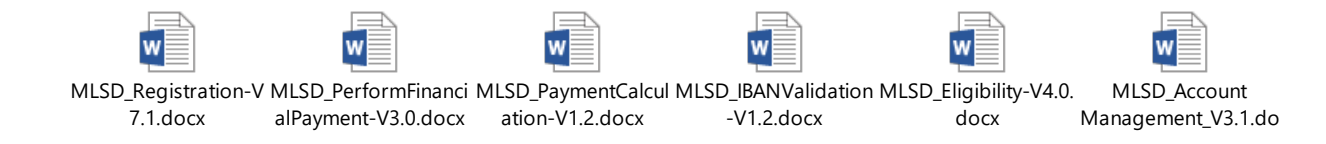

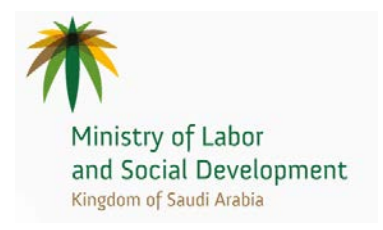

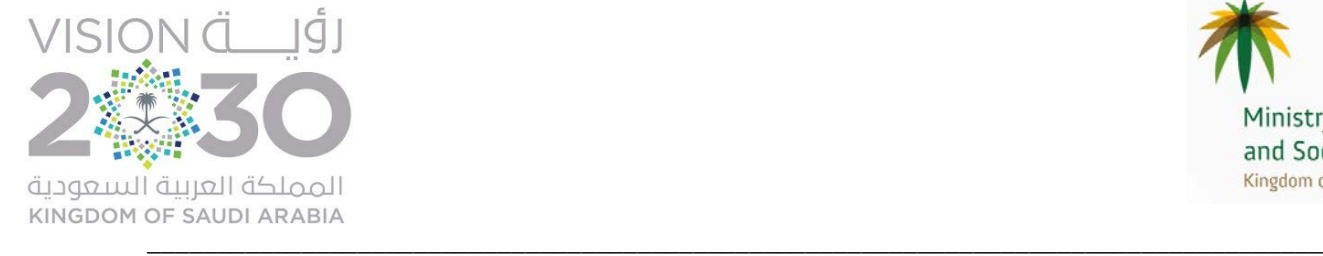

#### **متطلبات التأهيل**

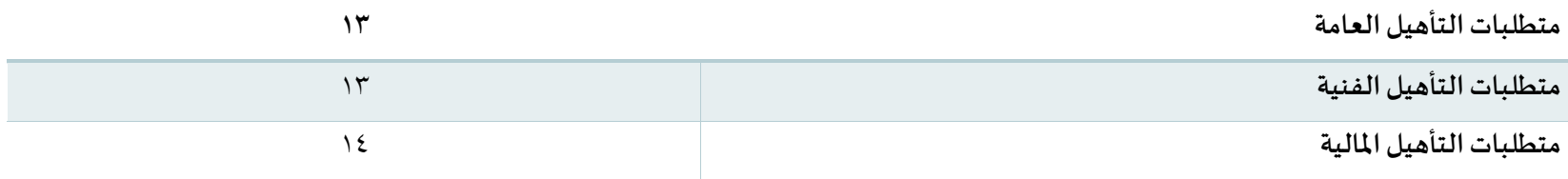

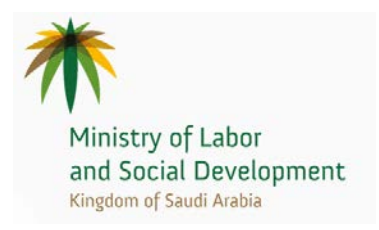

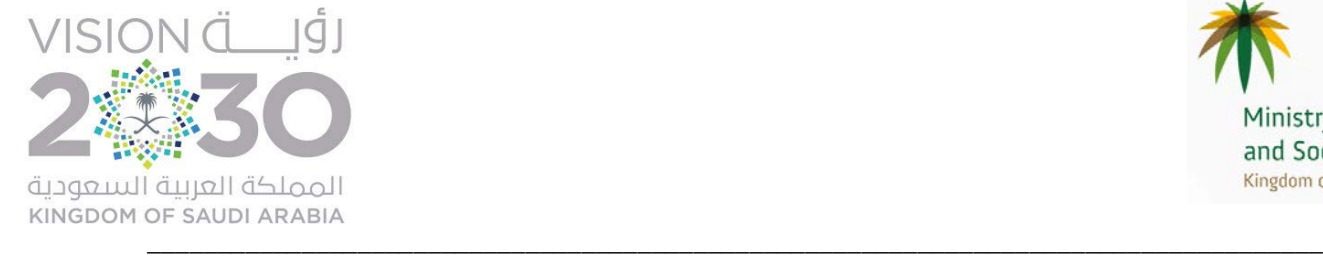

### أولاً: متطلبات التأهيل العامة

المستندات المطلو�ة

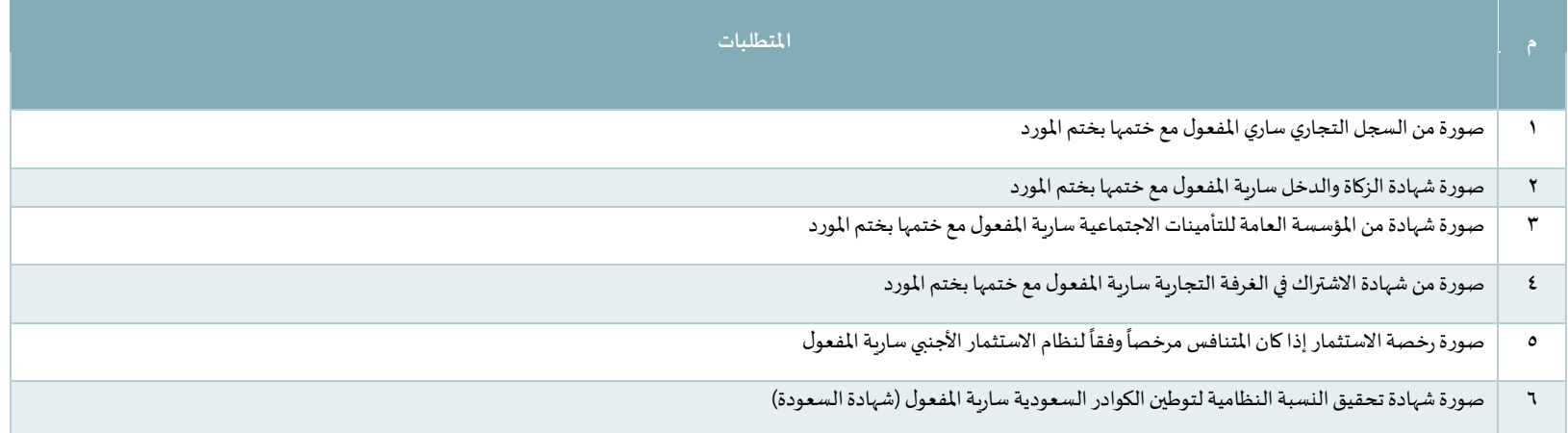

م�حوظة: مع الأخذ بالاعتبار ما هو مطلوب �� �سليم ملفات التأهيل

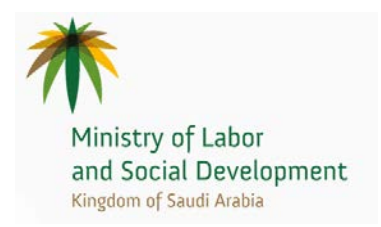

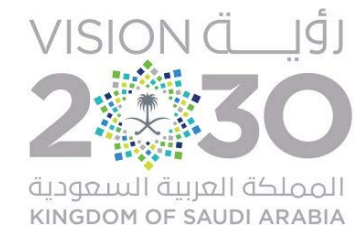

## ثانياً: متطلبات التأهيل الفنية

العناصر المطلوبة

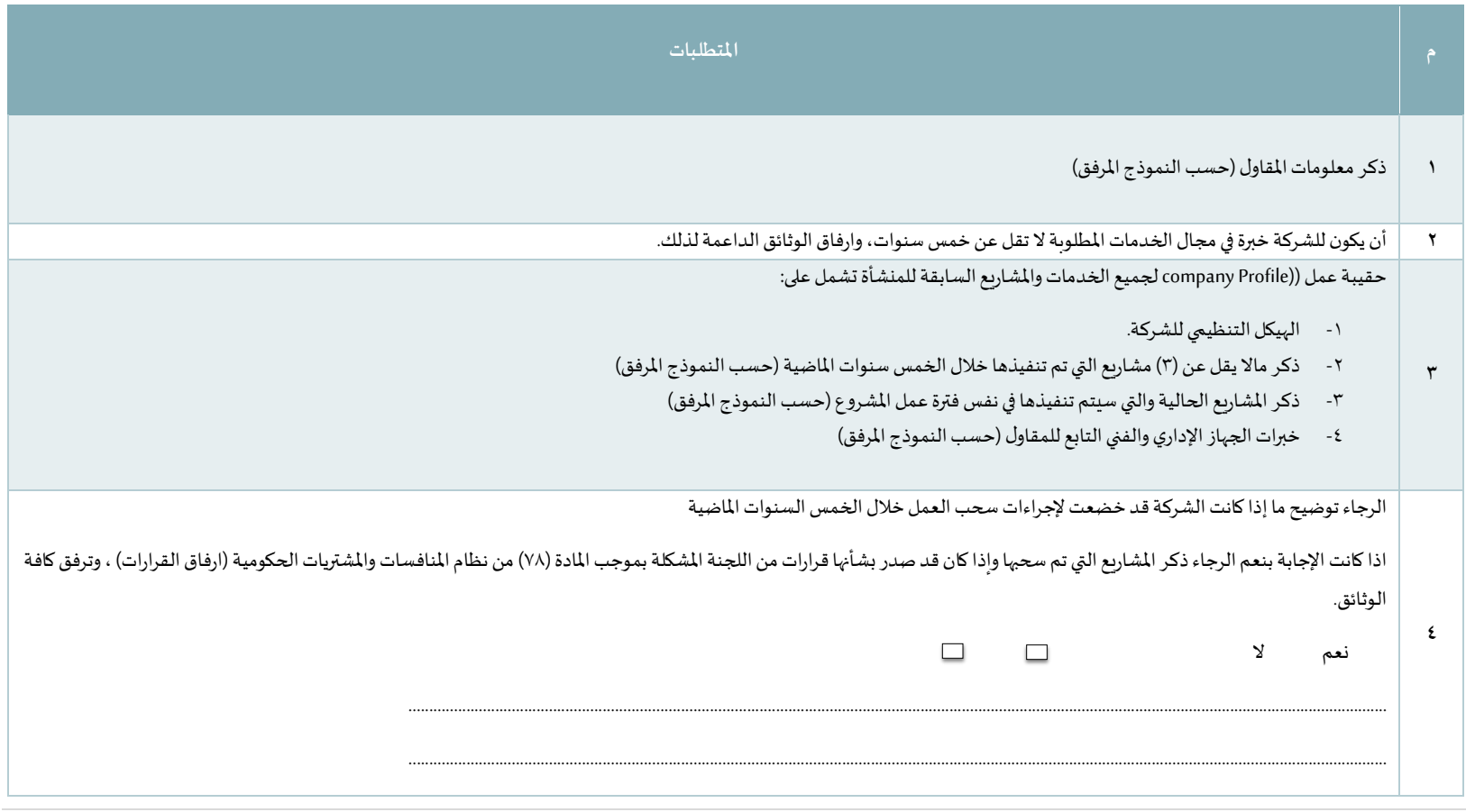

 $42 | P a g e$ 

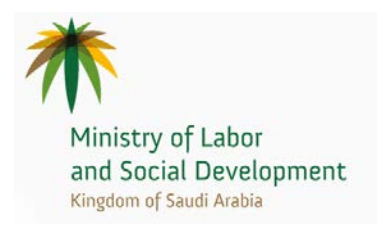

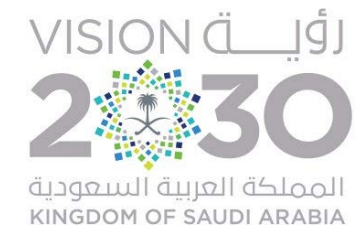

### ثالثاً: متطلبات التأهيل المالية

تتكون المتطلبات المالية من العناصر الموضحة في الجدول أدناه:

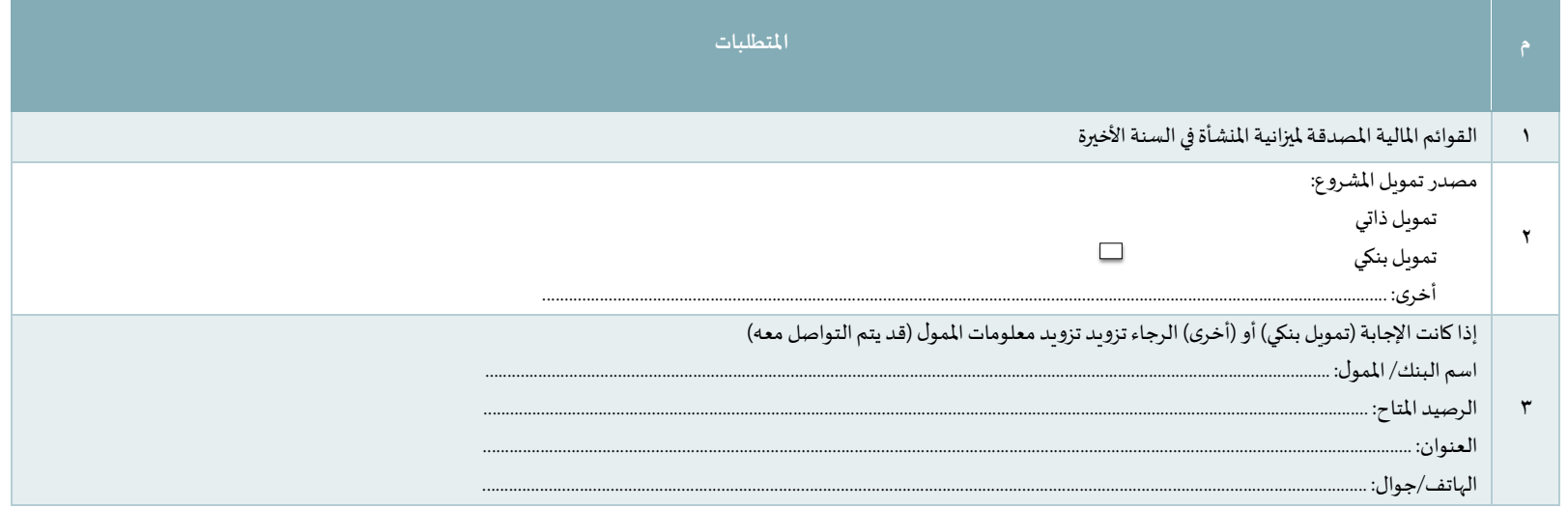

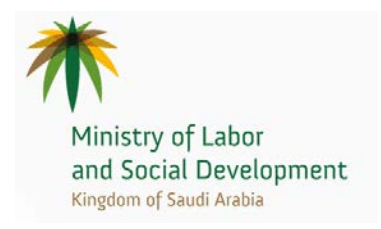

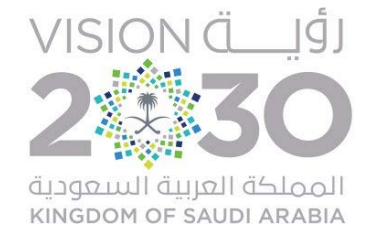

### النماذج المرفقة

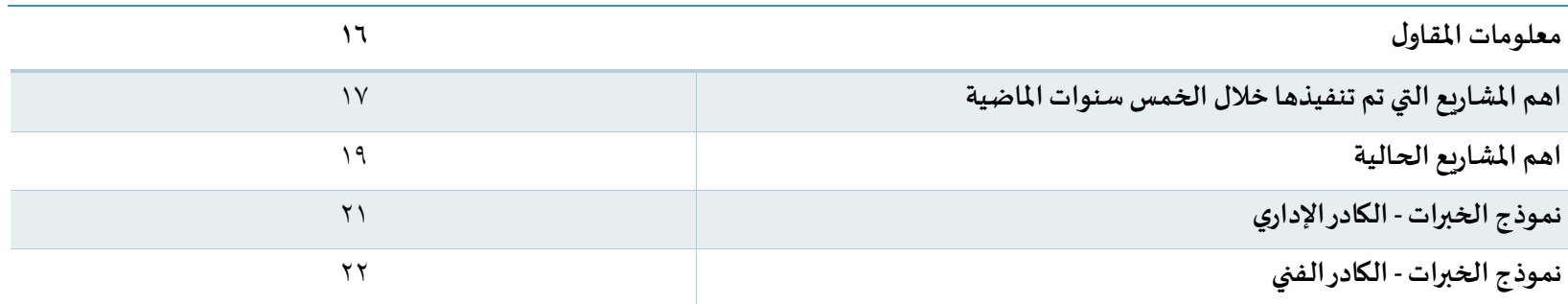

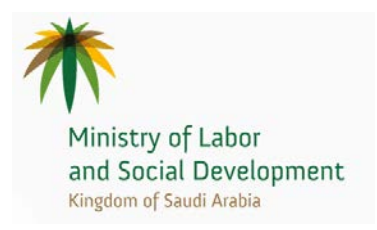

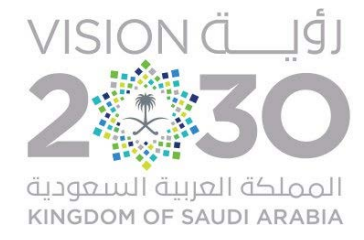

### معلومات المقاول

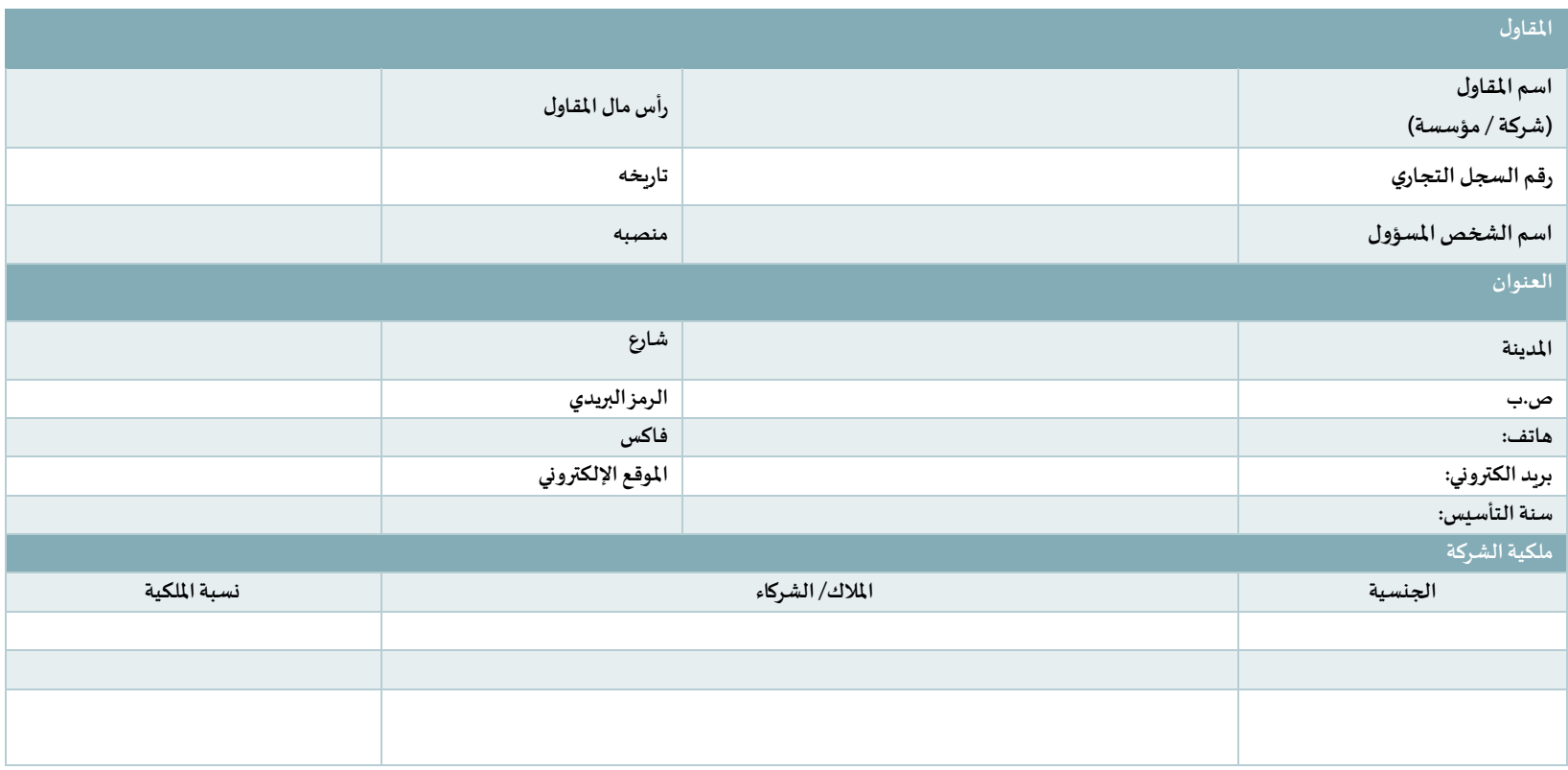

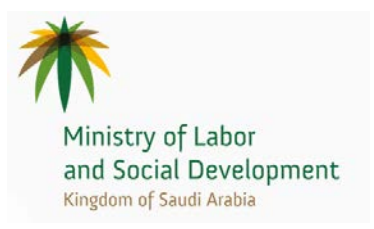

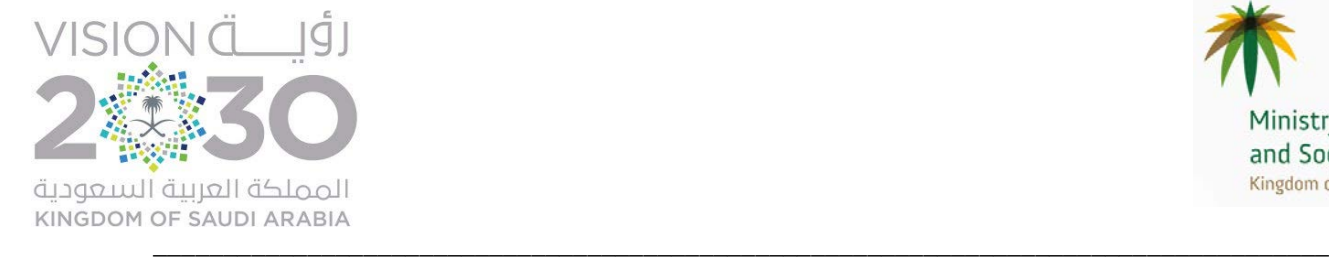

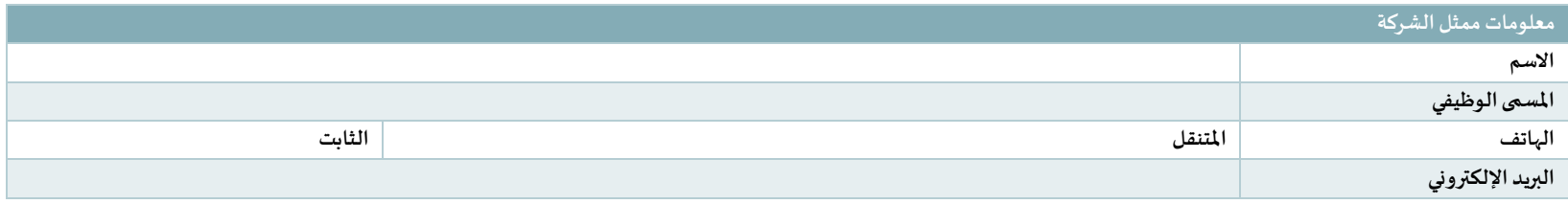

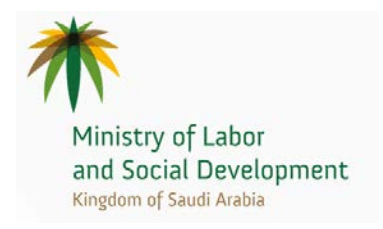

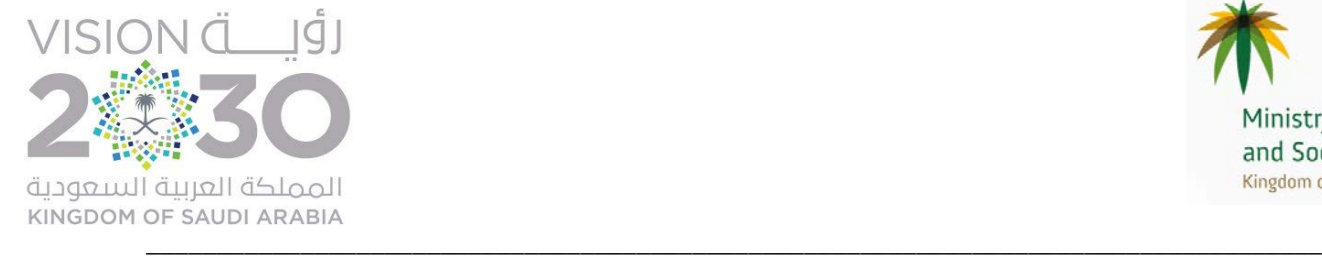

## اهم المشاريع ال�ي تم تنفيذها خلال ا�خمس سنوات الماضية

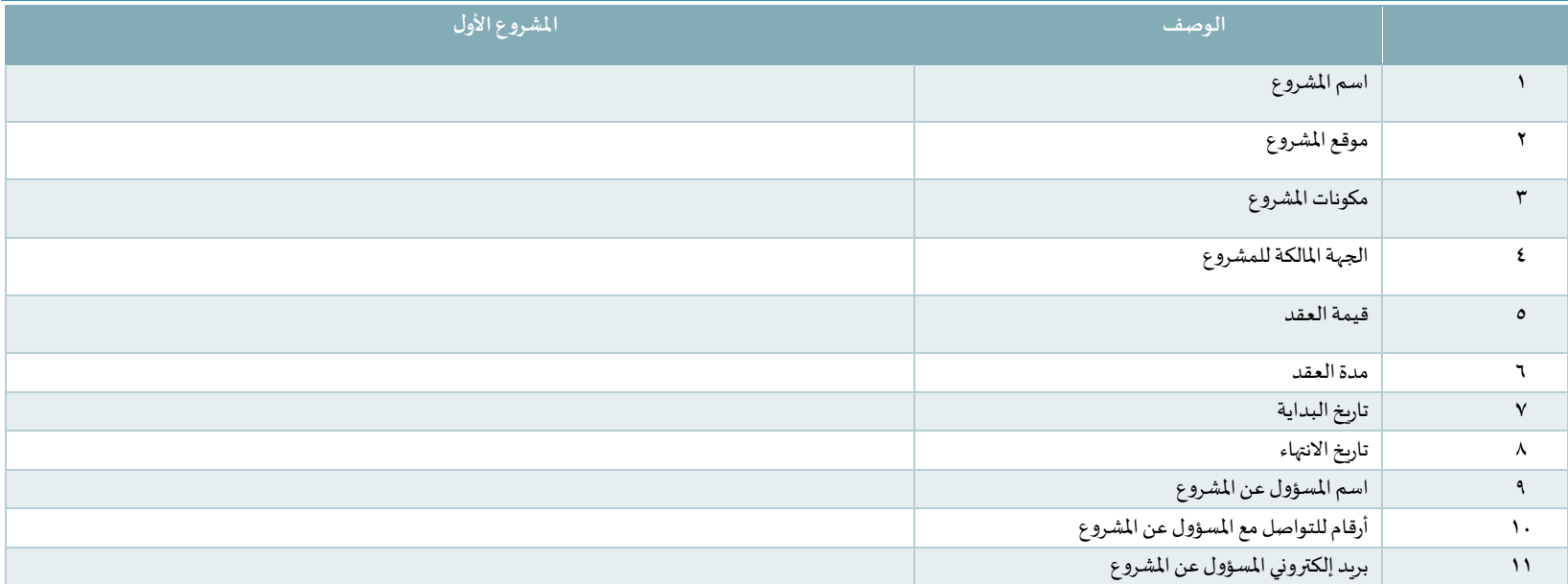

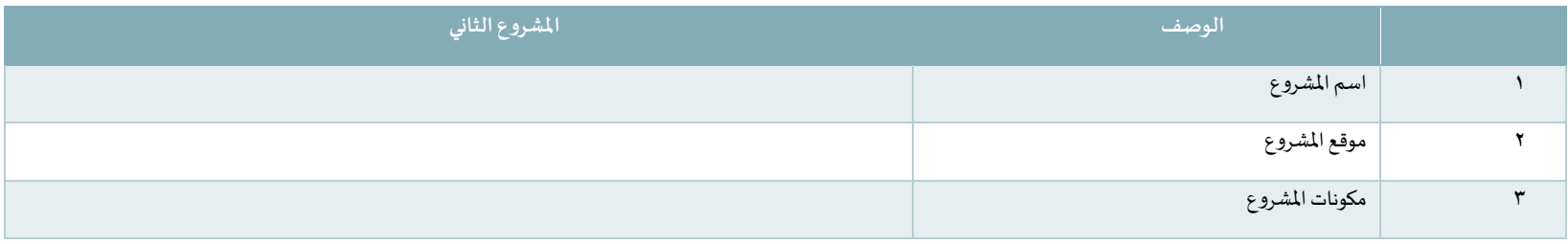

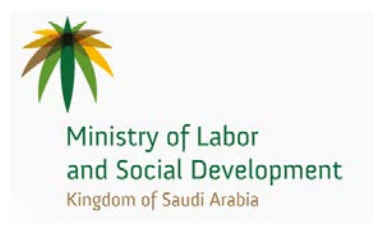

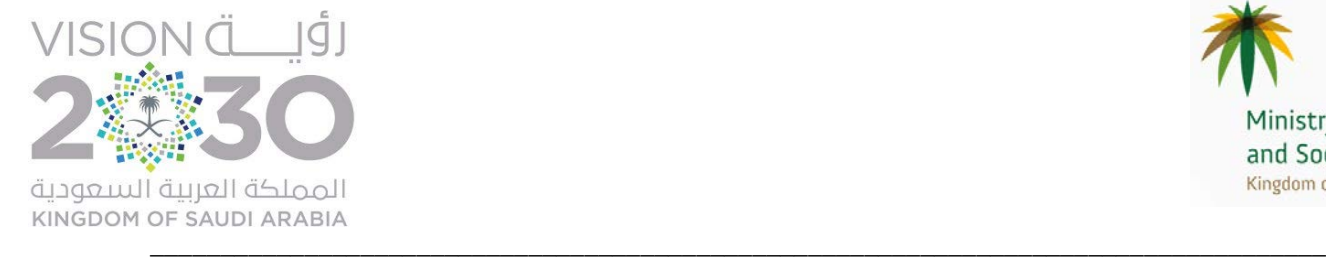

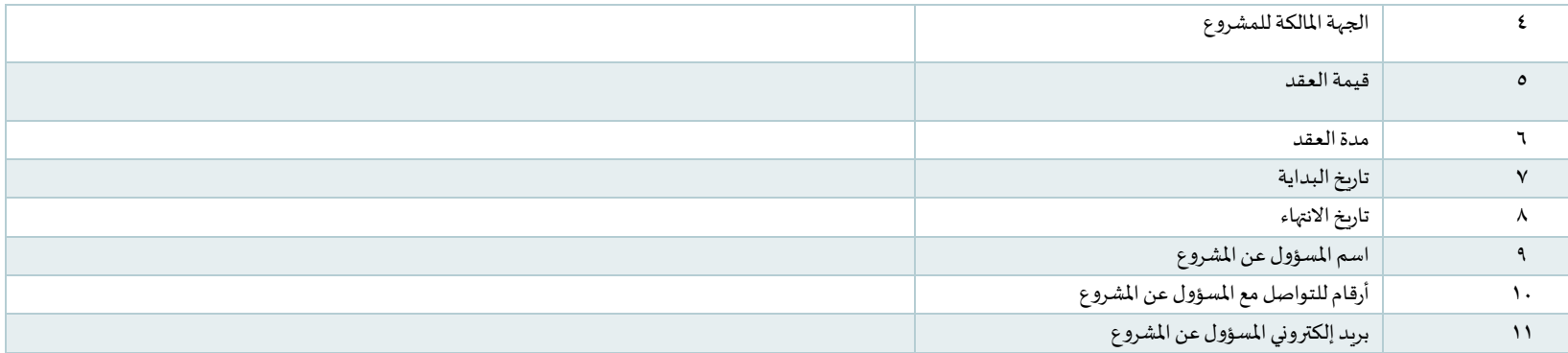

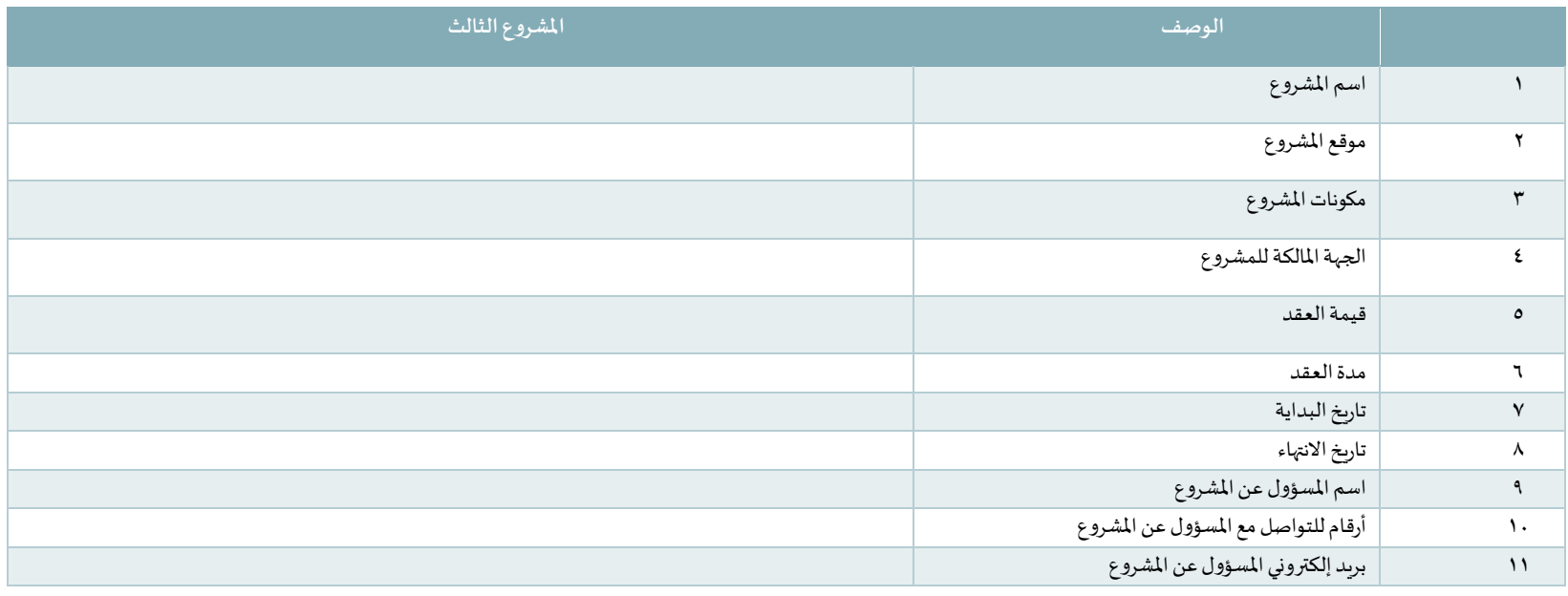

48 | Page

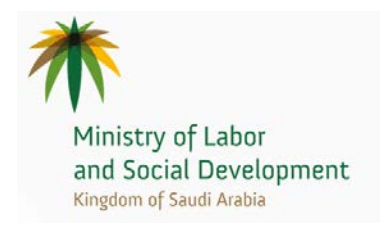

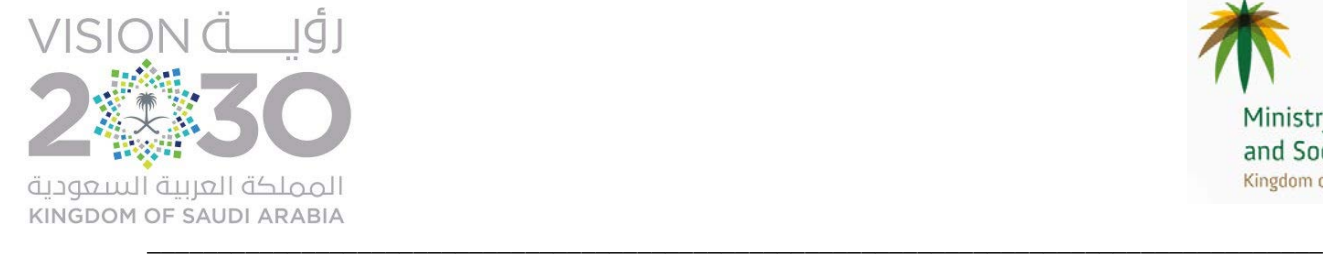

## اهم المشاريع ا�حالية

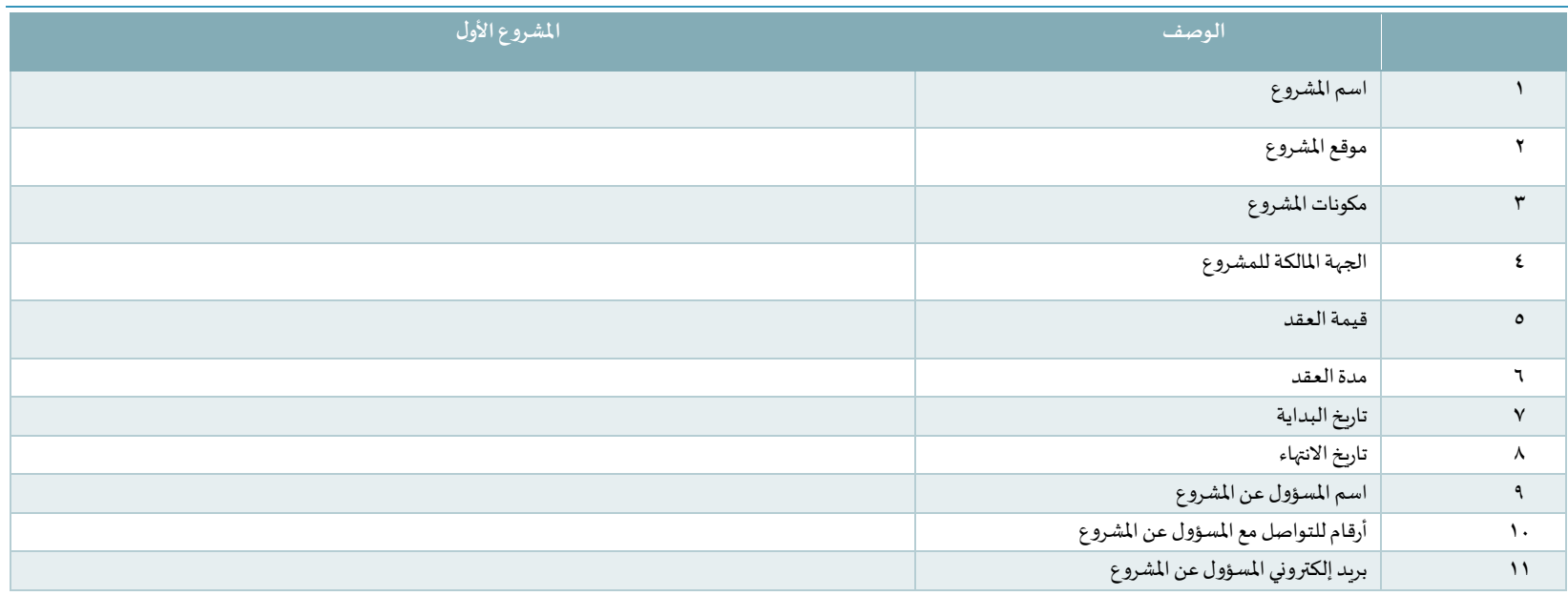

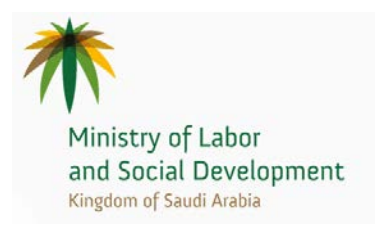

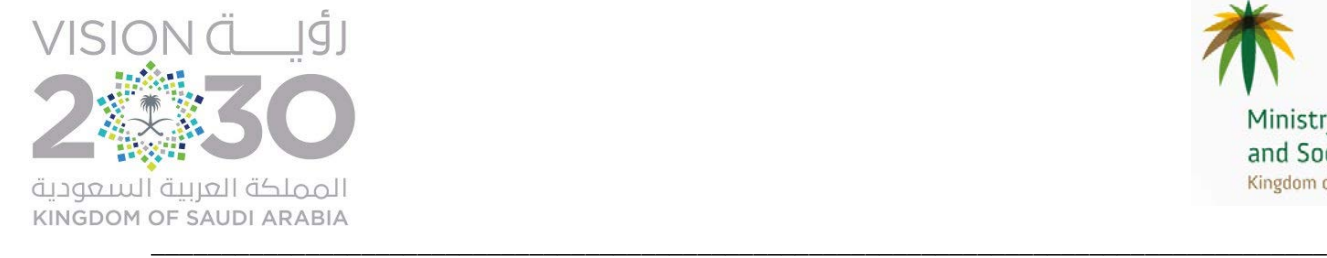

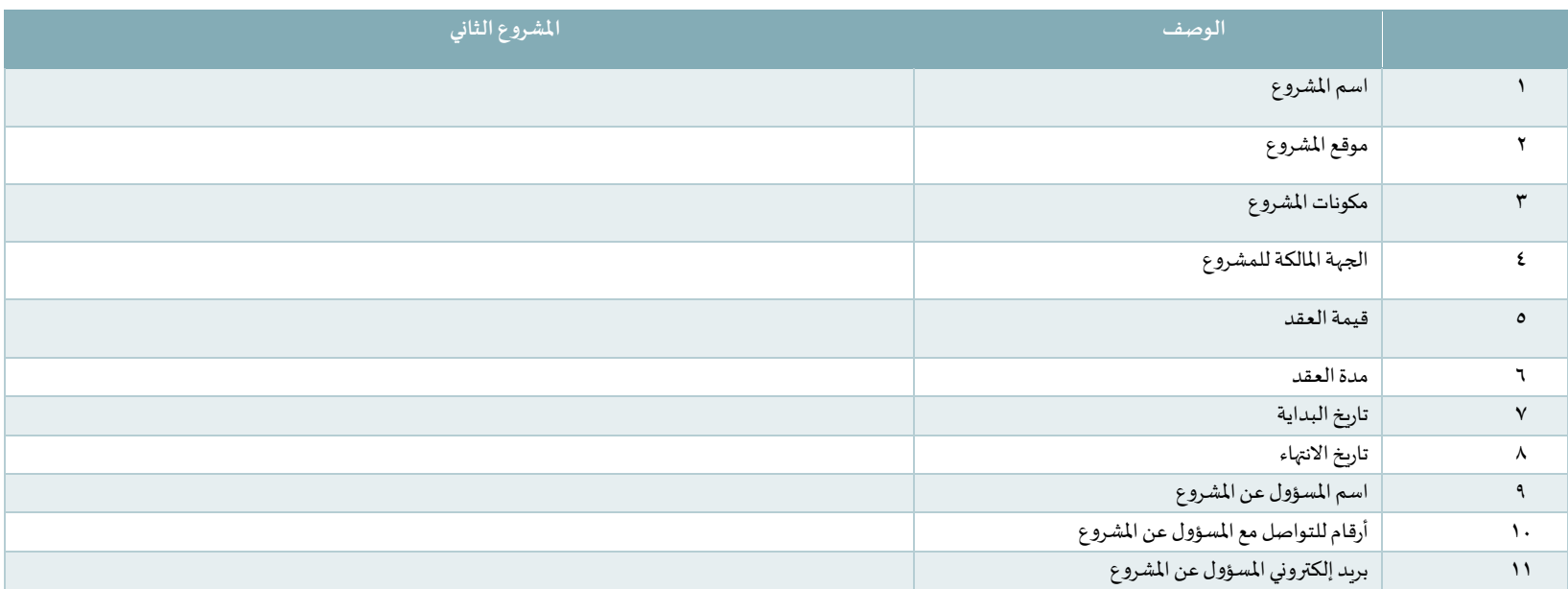

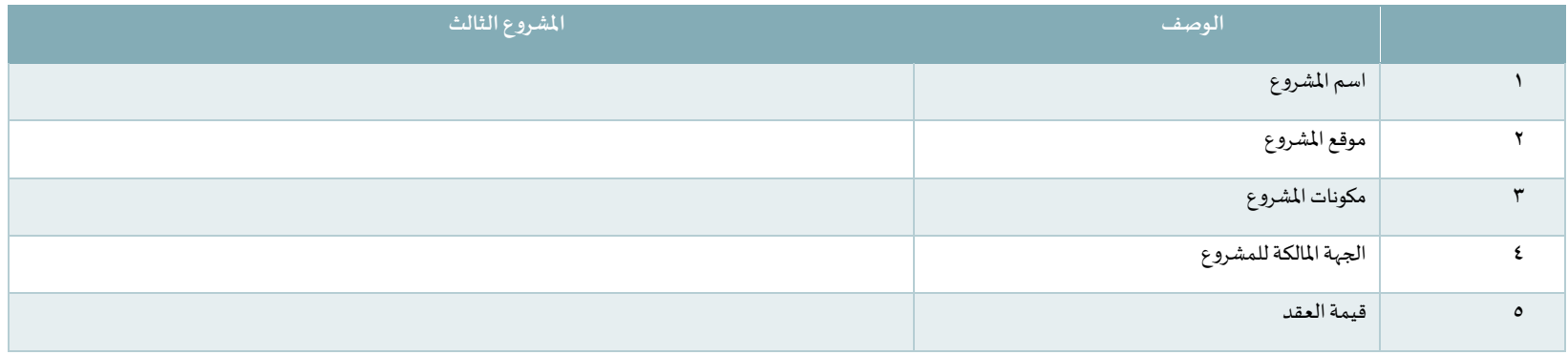

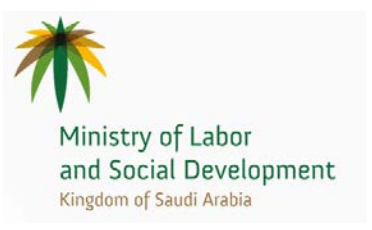

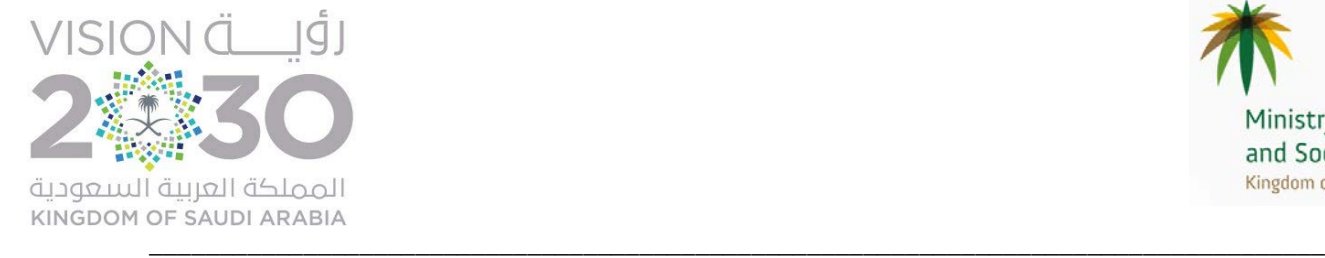

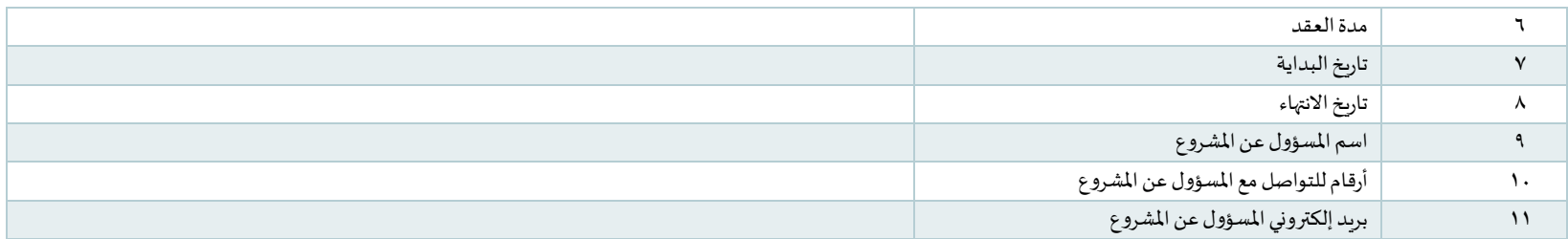

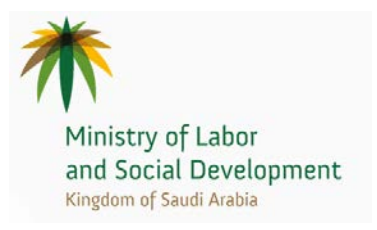

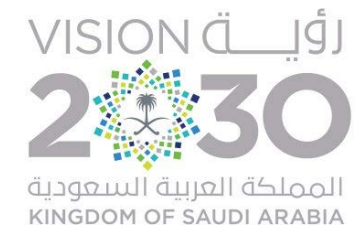

## نموذج الخبرات - الكادر الإداري

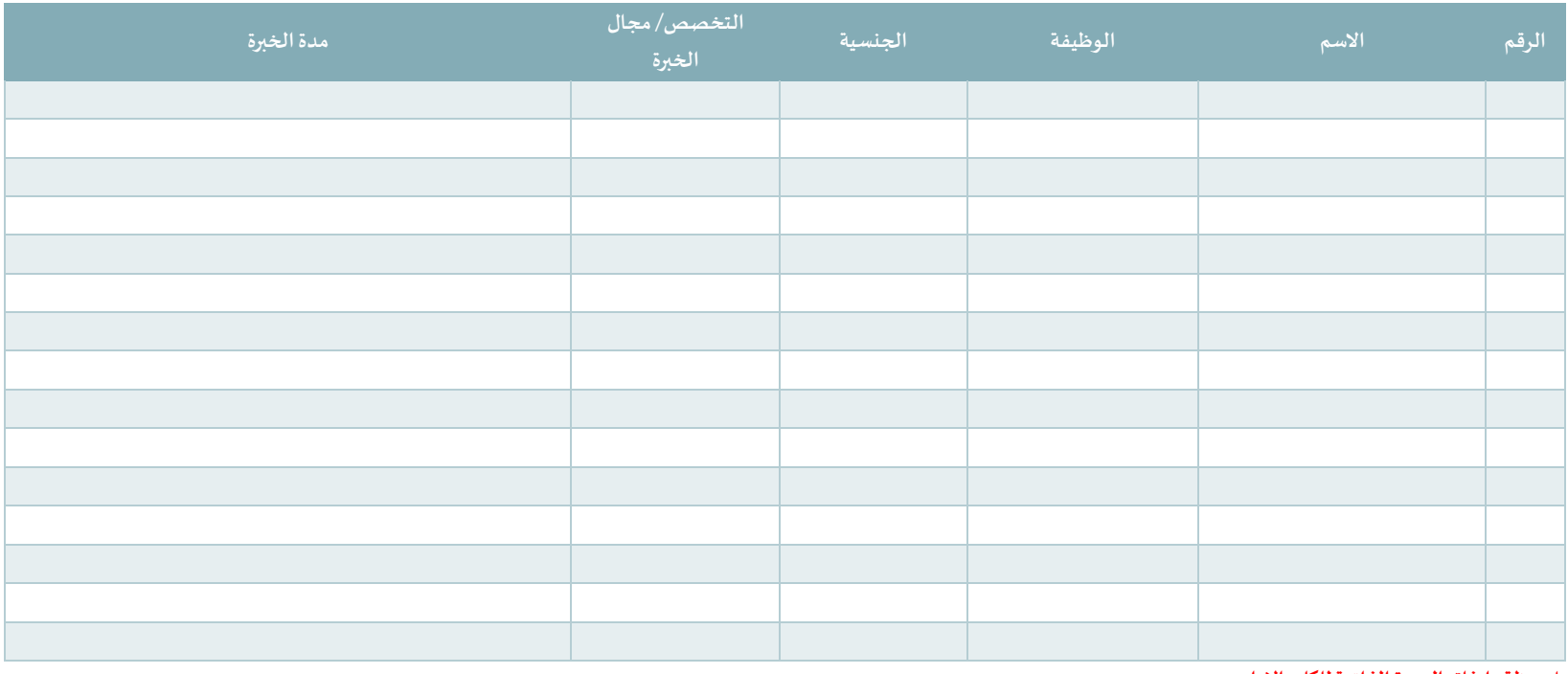

<u> ملحوظة : ارفاق السيرة الذاتية للكادر الإداري</u>

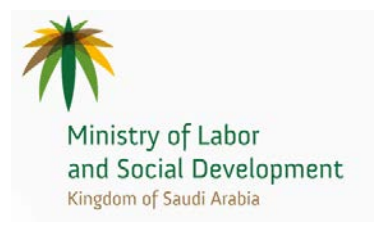

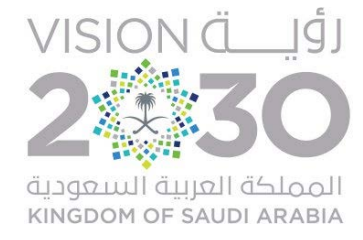

## نموذج الخبرات - الكادر الفني

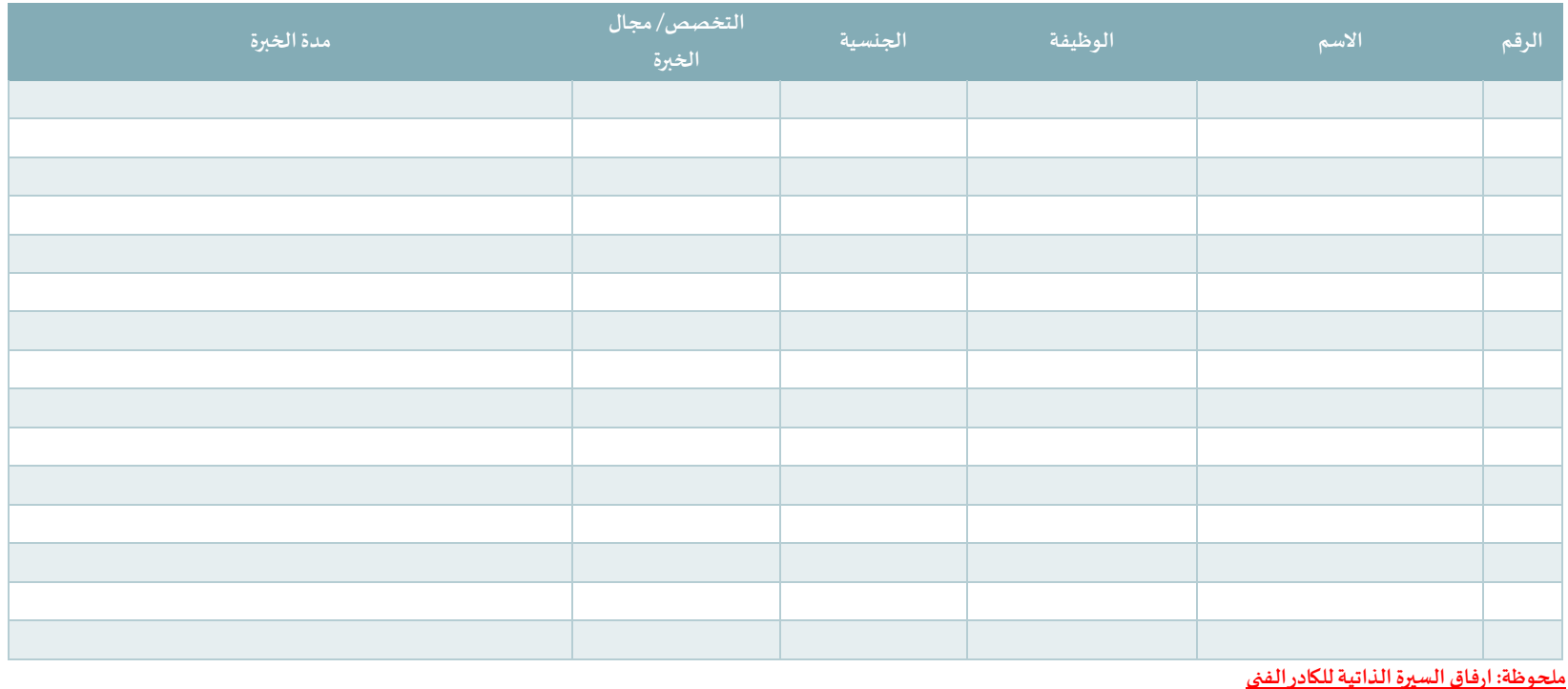

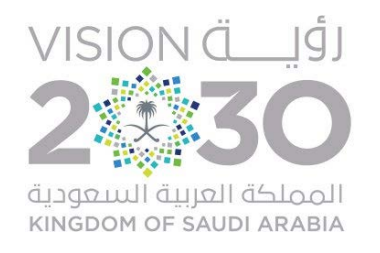

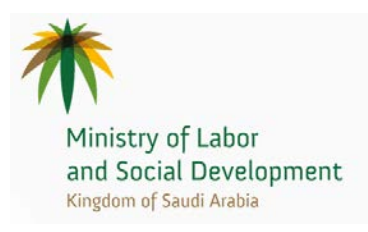